# **AAP Login Flow**

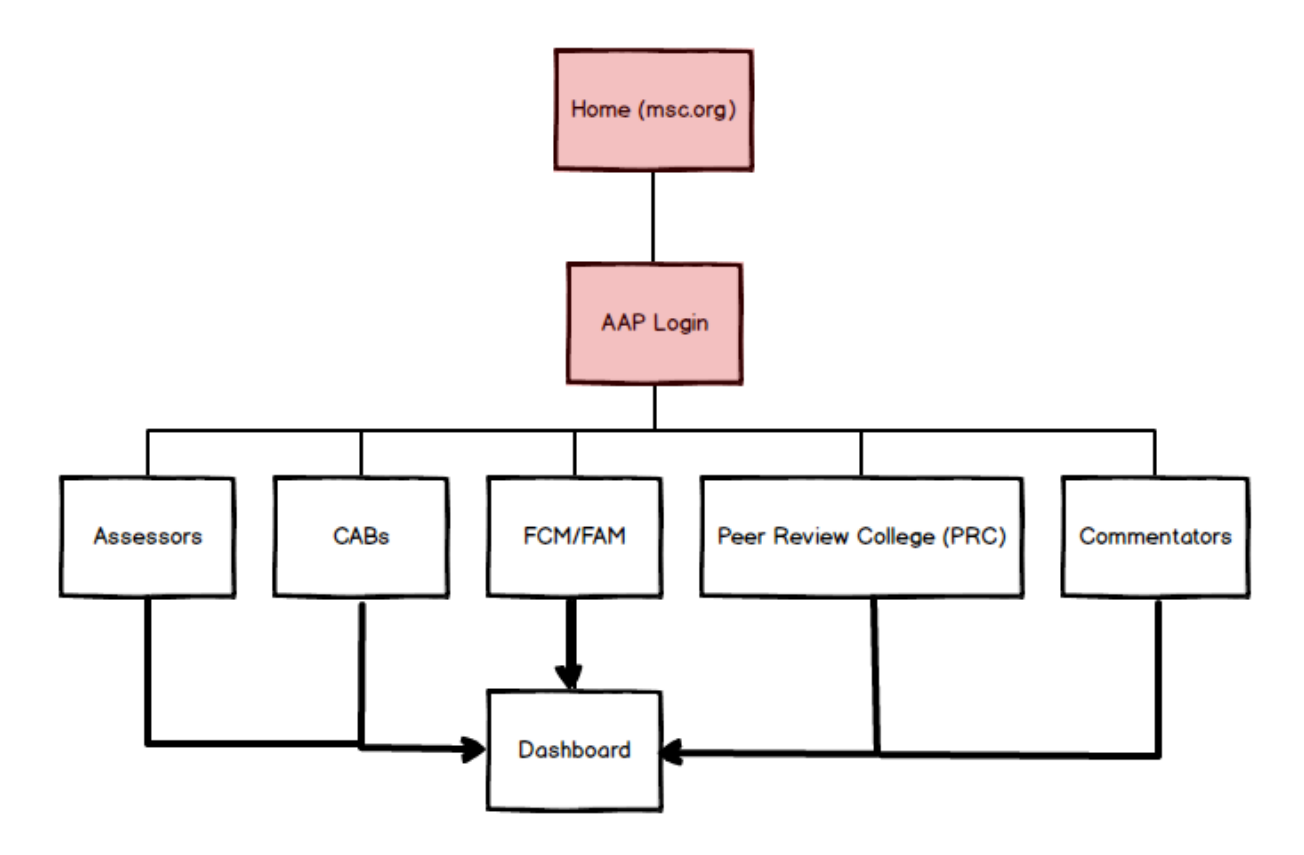

# **CAB Flow CAB Dashboard** Fishery **Variation Requests (status)** Queries (status) Edit **Create New** Overview **Assessments** About fishery Market info Contact details

## **Assessment Process**

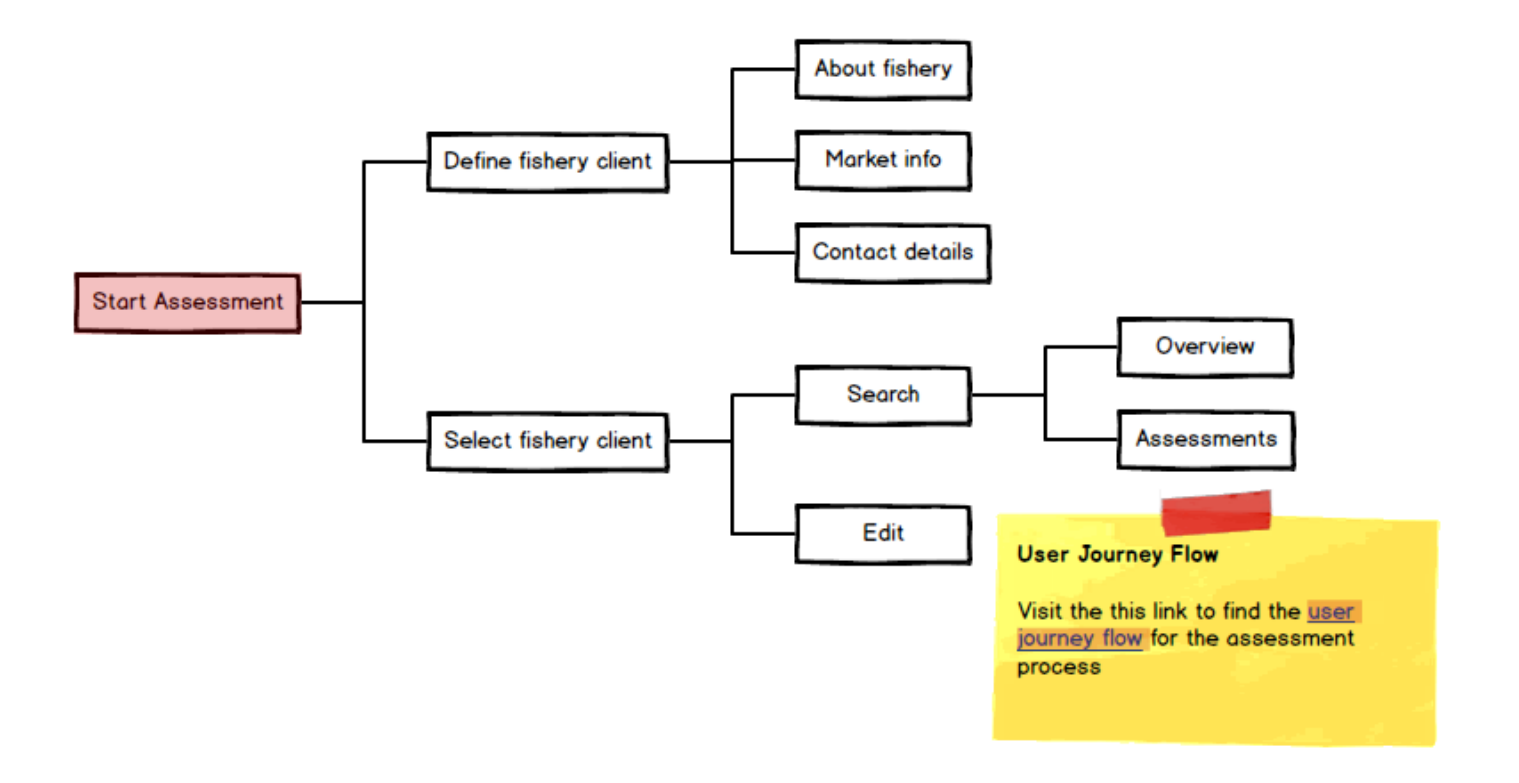

### 1.1\_MSC Home

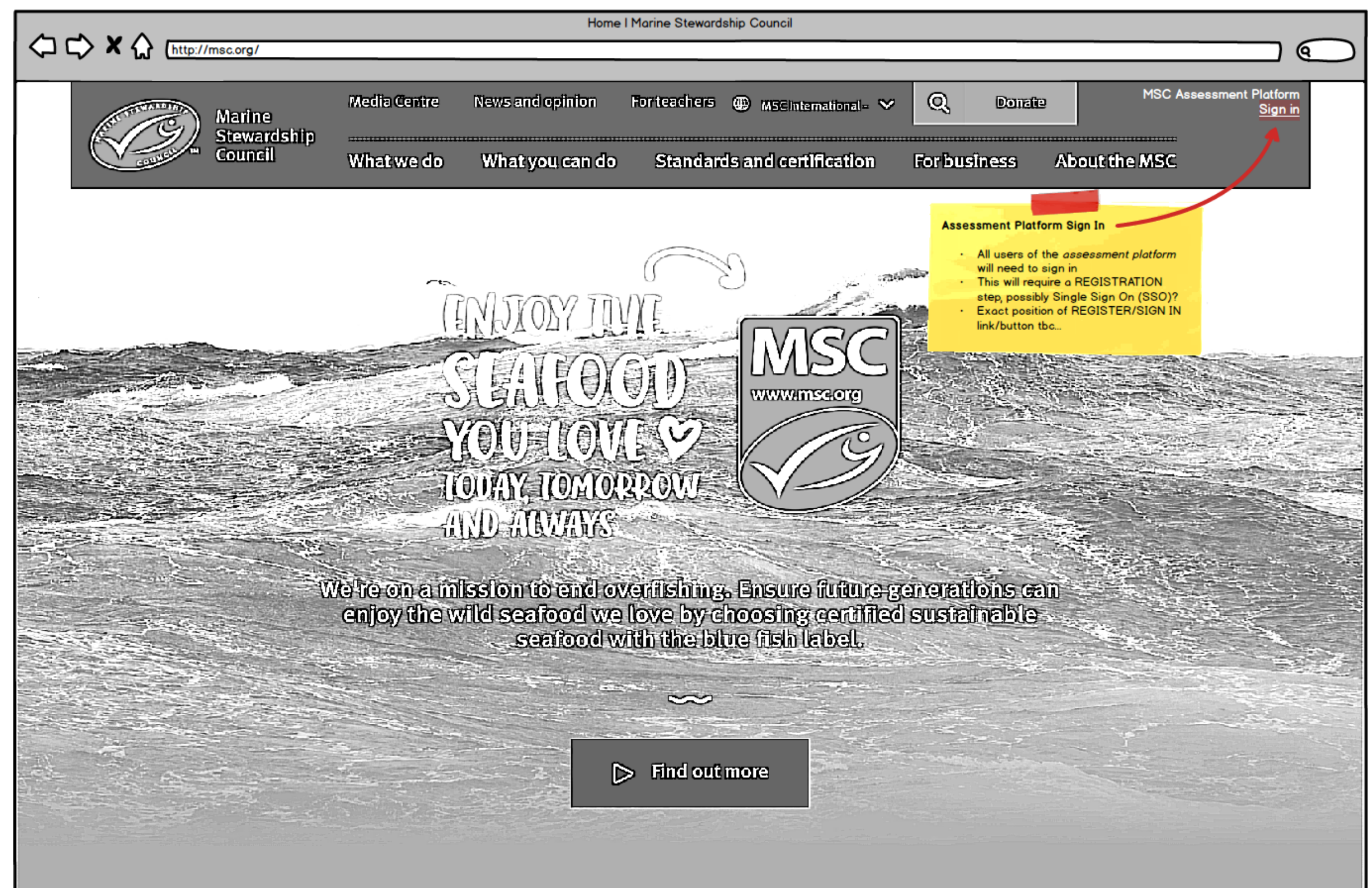

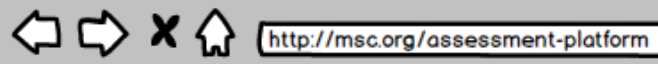

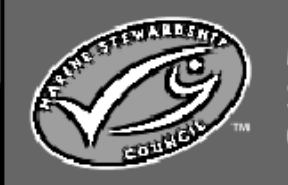

# Marine<br>Stewardship<br>Council

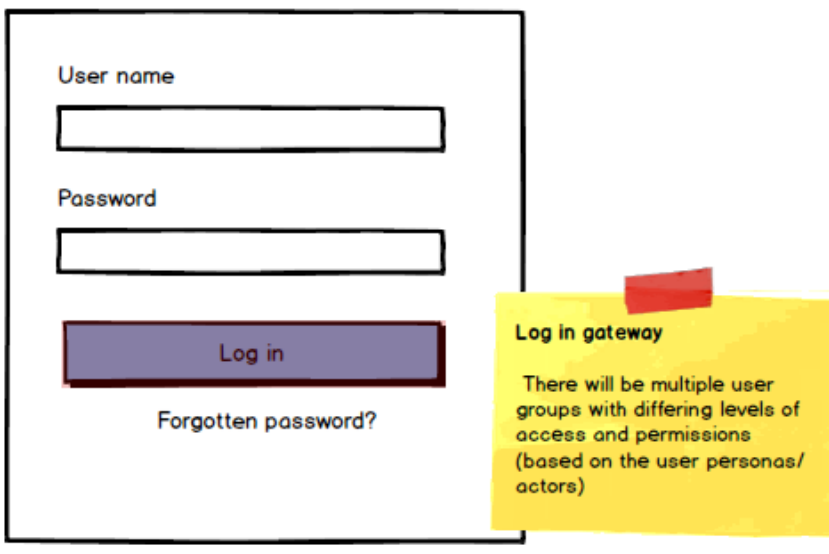

ବେ

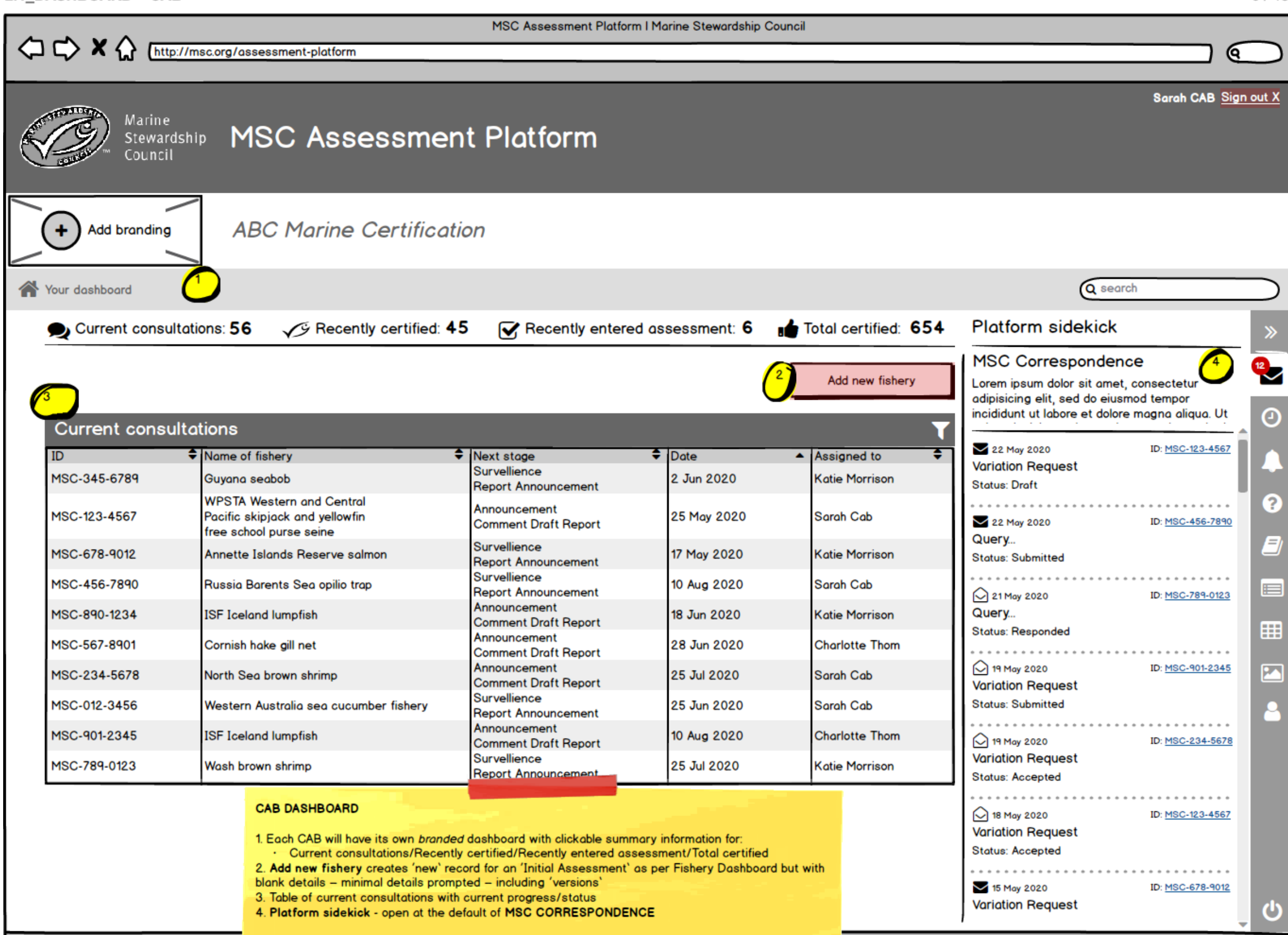

All to be confirmed...

 $\overline{\mathscr{U}}$ 

MSC Assessment Platform I Marine Stewardship Council  $\bigcirc$   $\bigcirc$ Sarah CAB Sign out X Marine **Stewardship** MSC Assessment Platform Council × Create new assessment **ABC Marine Certifical** Add branding Q search Your dashboard Preamble to end user Recently certified: 654 **Platform sidekick** Current consultations: 56 Assessment ID **MSC Correspondence** MSC-123-4567 Lorem ipsum dolor sit amet, consectetur Assessment ID could be Name of fishery autogenerated from database adipisicing elit, sed do eiusmod tempor incididunt ut labore et dolore magna aliqua. Ut with sequential number...tbc Θ Current consultations ID: MSC-123-4567 22 May 2020  $ID$ Name of fishery **Variation Request Create assessment** MSC-345-6789 Guyana seabob **Status: Draft WPSTA Western and Central**  $\overline{P}$ . . . . . . . . . . . . . . . . . . . . Pacific skipjack and yellowfin MSC-123-4567 22 May 2020 ID: MSC-456-7890 free school purse seine Query... Survellience MSC-678-9012 Annette Islands Reserve salmon 17 May 2020 **Katie Morrison Status: Submitted Report Announcement** Survellience MSC-456-7890 Russia Barents Sea opilio trap 10 Aug 2020 Sarah Cab ⊟ **Report Announcement**  $\bigcirc$  21 May 2020 ID: MSC-789-0123 Announcement Query... 18 Jun 2020 MSC-890-1234 **ISF Iceland lumpfish Katie Morrison Comment Draft Report** 前 Status: Responded Announcement MSC-567-8901 Cornish hake gill net 28 Jun 2020 **Charlotte Thom Comment Draft Report** Announcement  $\bigcirc$  19 May 2020 ID: MSC-901-2345  $\overline{R}$ 25 Jul 2020 MSC-234-5678 Sarah Cab North Sea brown shrimp **Comment Draft Report Variation Request Survellience** MSC-012-3456 25 Jun 2020 Sarah Cab **Status: Submitted** Western Australia sea cucumber fishery **Report Announcement** Announcement MSC-901-2345 **ISF Iceland lumpfish** 10 Aug 2020 **Charlotte Thom**  $\bigcirc$  19 May 2020 ID: MSC-234-5678 **Comment Draft Report** Survellience **Variation Request** 25 Jul 2020 MSC-789-0123 Wash brown shrimp Katie Morrison Report Announcement **Status: Accepted CAB DASHBOARD**  $\bigcirc$  18 May 2020 ID: MSC-123-4567 **Variation Request** 1. Each CAB will have its own *branded* dashboard with clickable summary information for: **Status: Accepted** Current consultations/Recently certified/Recently entered assessment/Total certified 2. Add new fishery creates 'new' record for an 'Initial Assessment' as per Fishery Dashboard but with blank details - minimal details prompted - including 'versions' 15 May 2020 ID: MSC-678-9012 3. Table of current consultations with current progress/status **Variation Request** 4. Platform sidekick - open at the default of MSC CORRESPONDENCE

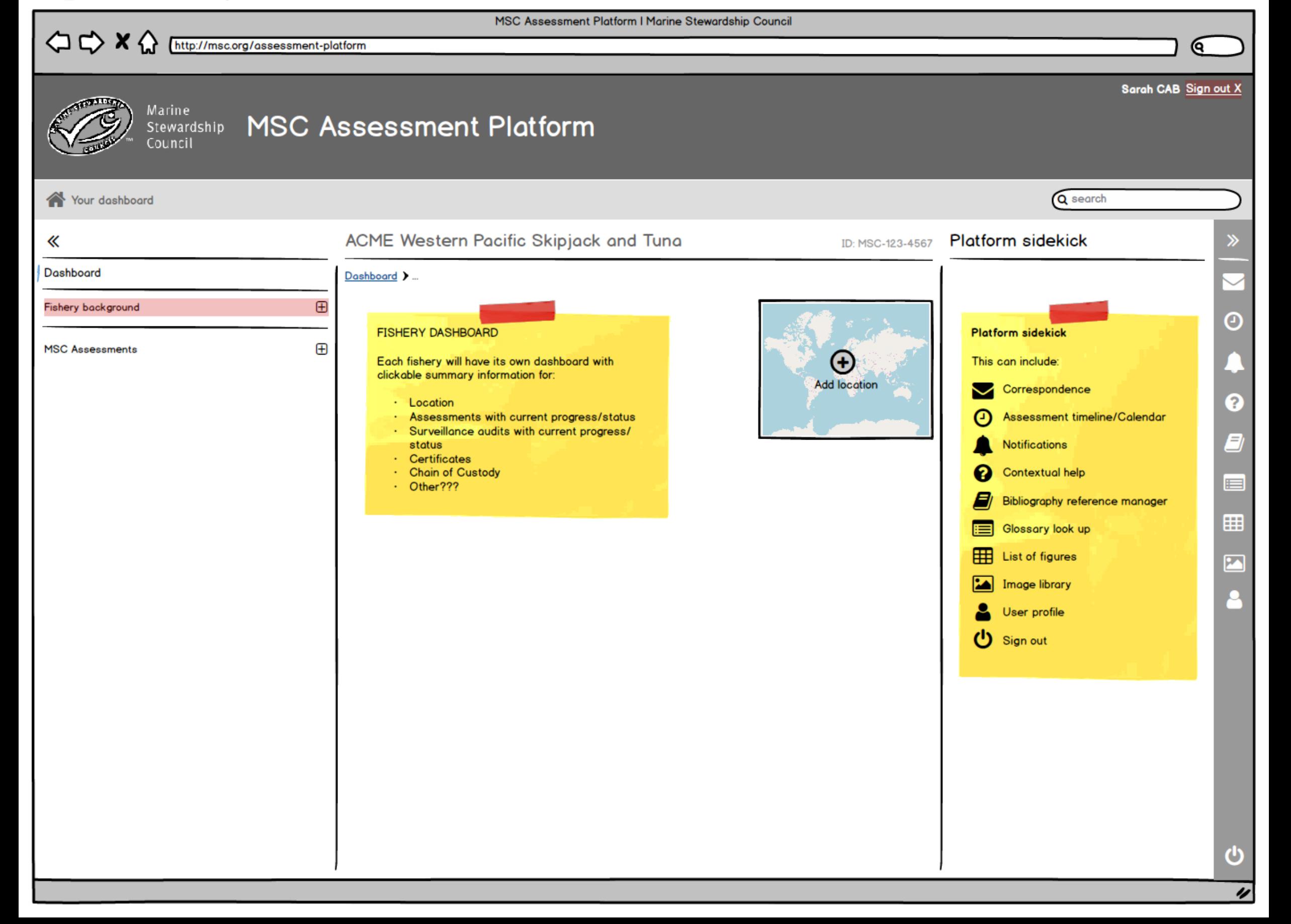

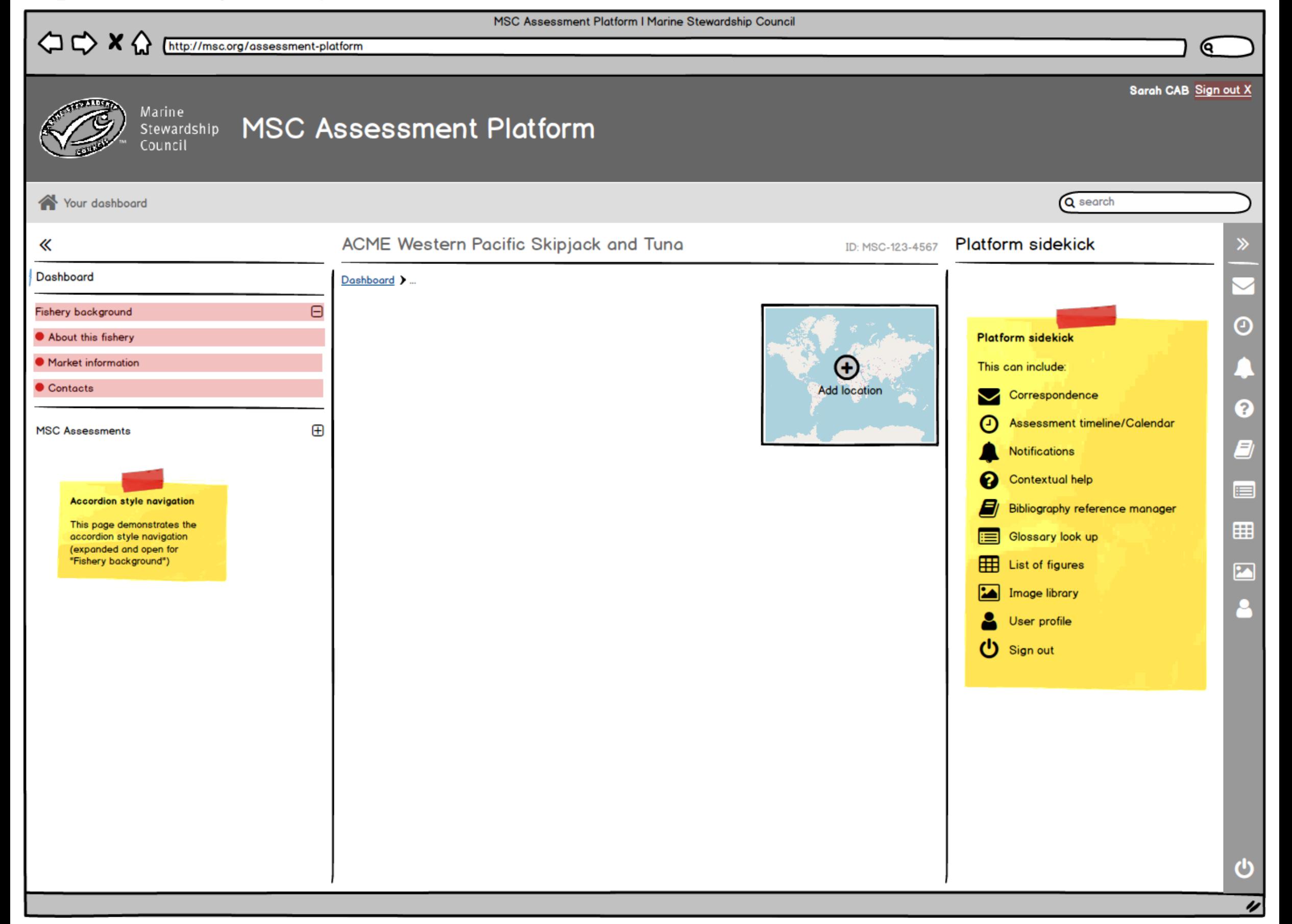

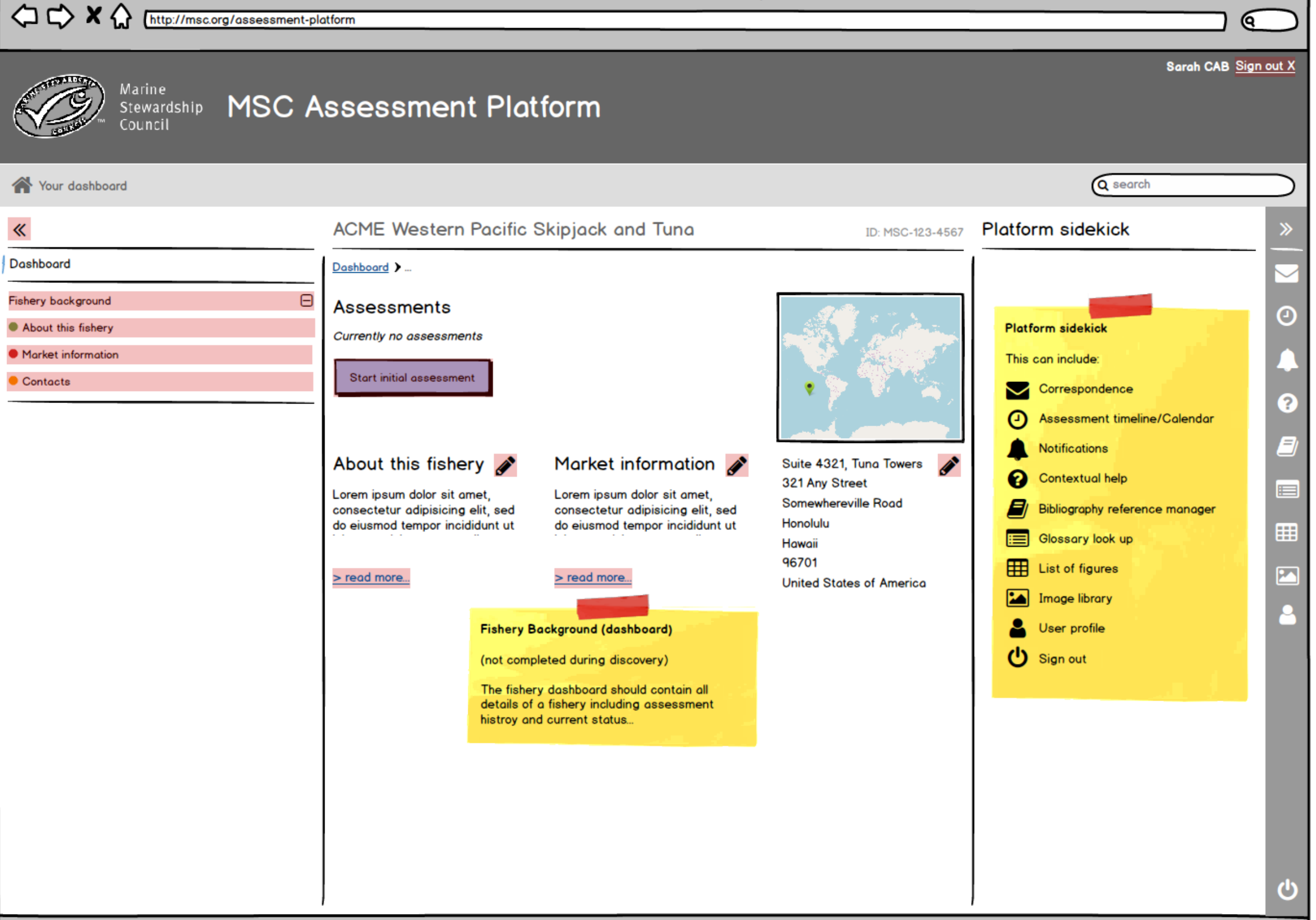

MSC Assessment Platform I Marine Stewardship Council

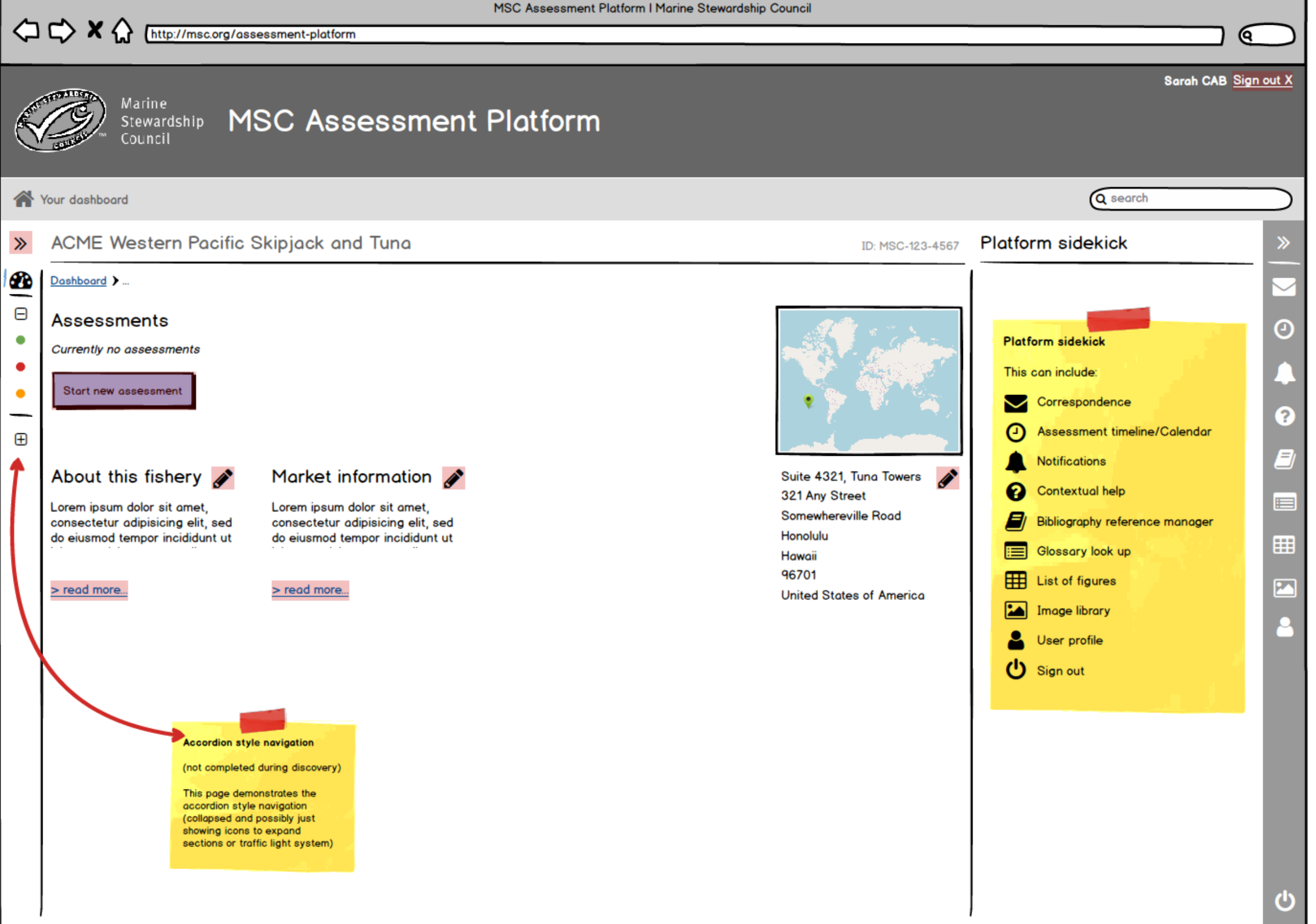

┑

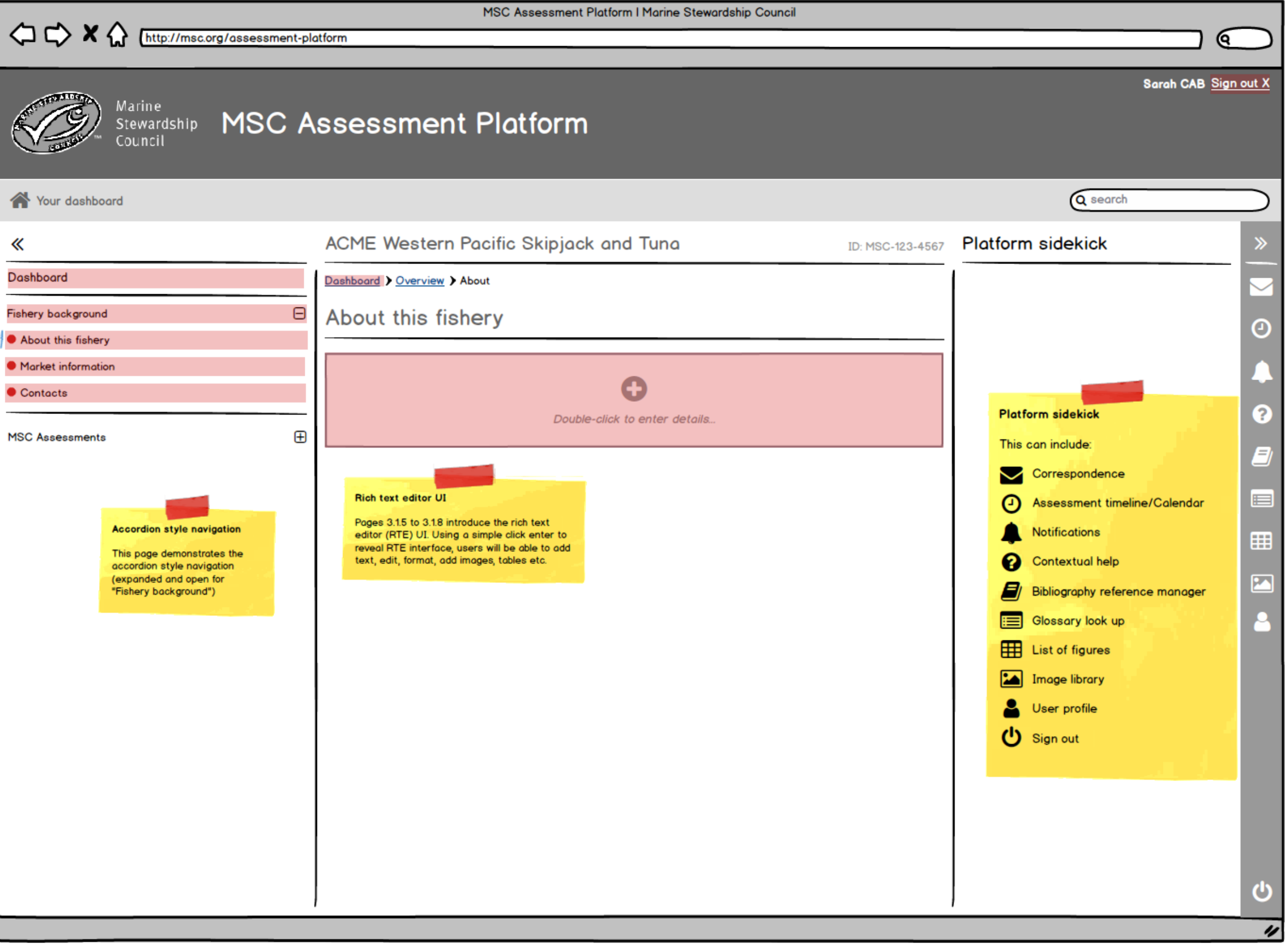

#### MSC Assessment Platform I Marine Stewardship Council  $\Diamond x \Diamond \Box$ http://msc.org/assessment-platform ю Sarah CAB Sign out X **Marine MSC Assessment Platform** Stewardship Council Q search Your dashboard ACME Western Pacific Skipjack and Tuna **Platform sidekick** 《 ID: MSC-123-4567 Dashboard Dashboard > Overview > About  $\Theta$ Fishery background About this fishery Θ About this fishery **Platform sidekick BIUS** style マニ目っC国 **Market information** This can include: Contacts Conveniently leverage other's plug-and-play ROI for front-end materials. Enthusiastically optimize optimal Correspondence ◡ 2 vortals through resource maximizing web services. Interactively iterate cutting-edge users and flexible niches. Assessment timeline/Calendar Ξ Uniquely facilitate prospective sources whereas leading-edge customer service. Dramatically embrace Notifications timely technologies through premier products. Contextual help Ω ⊟ Uniquely myocardinate out-of-the-box testing procedures before extensible opportunities. Completely pursue adaptive "outside the box" thinking through extensive e-markets. Bibliography reference manager Progressively pursue highly efficient core competencies after quality infomediaries. 囲 Synergistically generate long-term high-impact supply chains for cutting-edge applications. Glossary look up Holisticly iterate long-term high-impact products rather than an expanded array of e-tailers. 冊 List of figures M Image library Save Cancel User profile (1) Sign out ጣ

#### MSC Assessment Platform I Marine Stewardship Council  $\Diamond \Diamond \times \Diamond$ http://msc.org/assessment-platform ю Sarah CAB Sign out X **Marine** Stewardship MSC Assessment Platform Council Q search Your dashboard ACME Western Pacific Skipjack and Tuna **Platform sidekick** 《 ID: MSC-123-4567 Dashboard Dashboard > Overview > About  $\Theta$ Fishery background About this fishery Θ About this fishery **Platform sidekick** Conveniently leverage other's plug-and-play ROI for front-end materials. Enthusiastically optimize optimal **Market information** This can include: vortals through resource maximizing web services. Interactively iterate cutting-edge users and flexible niches. Contacts Correspondence ◡ Uniquely facilitate prospective sources whereas leading-edge customer service. Dramatically embrace timely 2 technologies through premier products. Assessment timeline/Calendar O · Uniquely myocardinate out-of-the-box testing procedures before extensible opportunities. 9 Notifications Completely pursue adaptive "outside the box" thinking through extensive e-markets.  $\sim$  $\mathbf{r}$ Progressively pursue highly efficient core competencies after quality infomediaries. Contextual help 0 · Synergistically generate long-term high-impact supply chains for cutting-edge applications. ⊟ · Holisticly iterate long-term high-impact products rather than an expanded array of e-tailers. Bibliography reference manager 囲 Glossary look up List of figures M Image library User profile (1) Sign out ጣ

## $\Diamond \Diamond \times \Diamond$ http://msc.org/assessment-platform Q Sarah CAB Sign out X  $T$ Marine Stewardship MSC Assessment Platform Council Q search Your dashboard ACME Western Pacific Skipjack and Tuna Platform sidekick 《 ID: MSC-123-4567 Dashboard Dashbaord > Overview > About  $\Theta$ Fishery background About this fishery Θ About this fishery **Platform sidekick** • Market information This can include: Contacts Correspondence ◡ ุ ฉ Θ Assessment timeline/Calendar Double-click to edit 9 Notifications Contextual help の ⊟ 8 Bibliography reference manager ⊞ Glossary look up 冊 List of figures  $\overline{\mathbf{z}}$ ⊠ Image library  $\boldsymbol{\mathcal{L}}$ User profile th Sign out ጣ

MSC Assessment Platform I Marine Stewardship Council

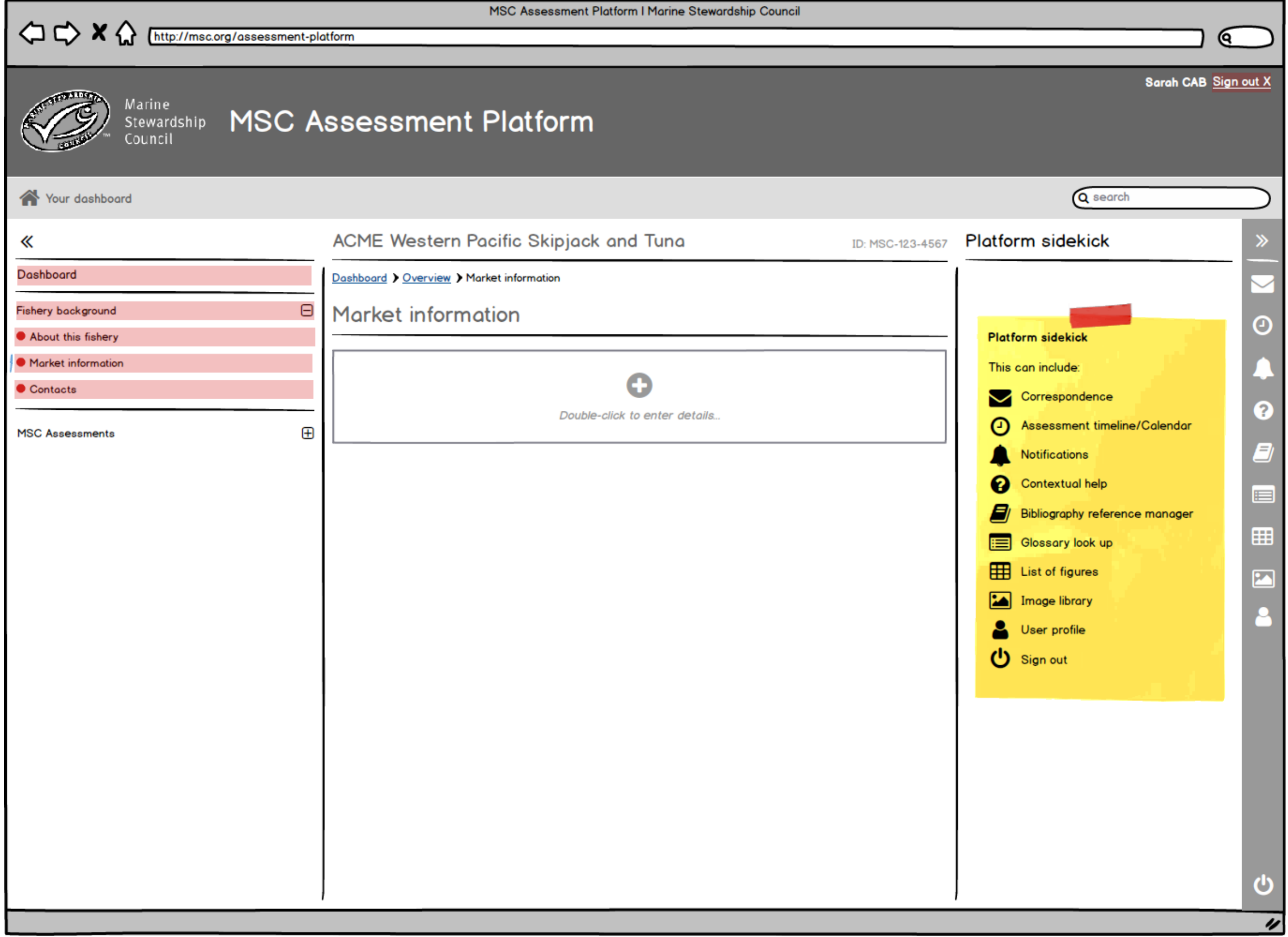

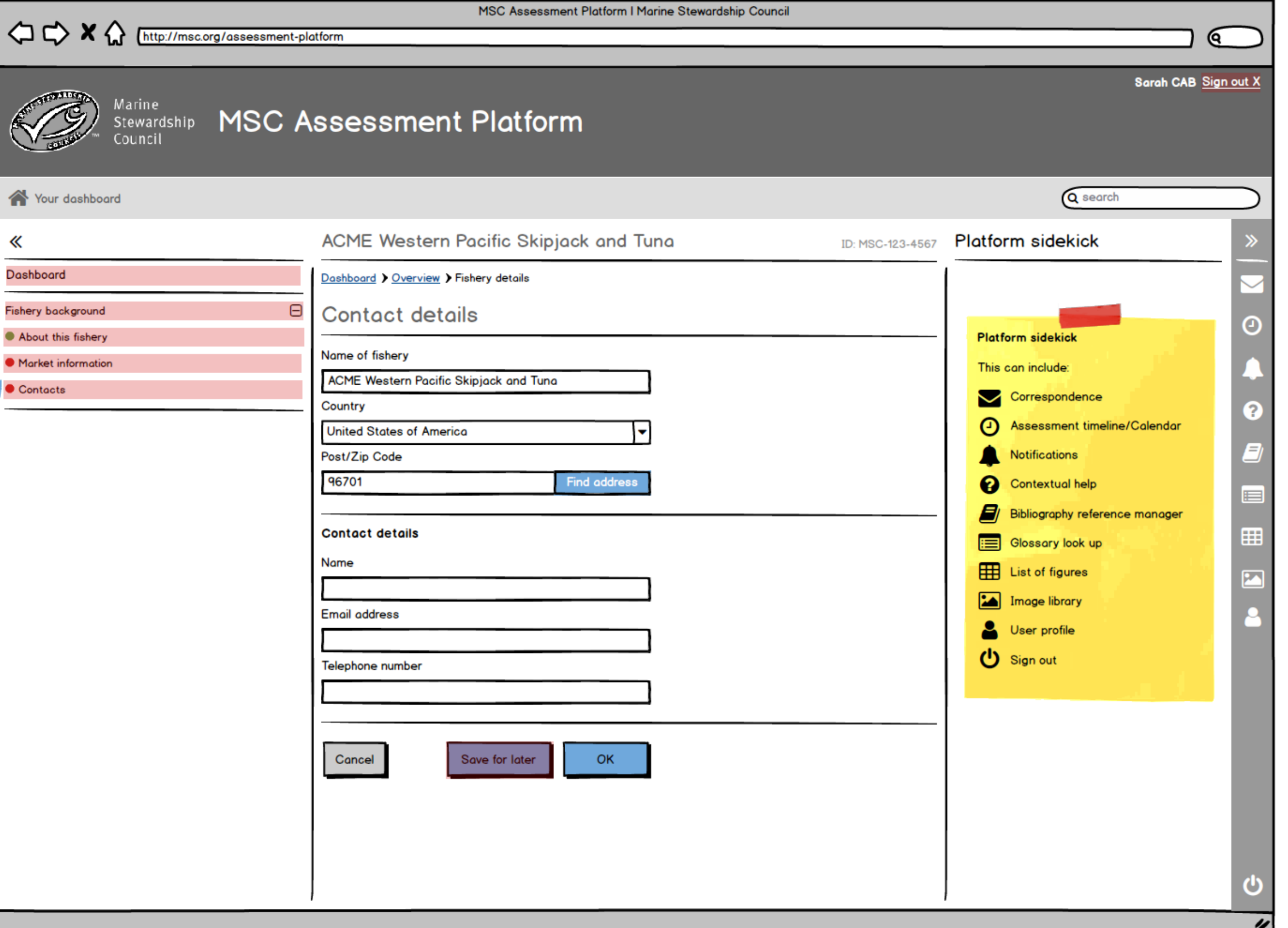

#### $\Diamond \Diamond \Diamond$ http://msc.org/assessment-platform Q. Sarah CAB Sign out X  $1.7316$ Marine Stewardship MSC Assessment Platform Council Q search Your dashboard **Platform sidekick** ACME Western Pacific Skipjack and Tuna 《 ID: MSC-123-4567 Dashboard Dashboard > Overview > Contact details  $\Theta$ Fishery background **Contact details** Θ About this fishery **Platform sidekick** Name of fishery • Market information **CAN** This can include: ACME Western Pacific Skipjack and Tuna Contacts Correspondence **Address** ุ ฉ Suite 4321, Tuna Towers D മ Assessment timeline/Calendar ⊕ **MSC Assessments** 321 Any Street 9 Notifications Somewhereville Road Honolulu 0 Contextual help ⊟ Hawaii 8 Bibliography reference manager 96701 囲 **United States of America** Glossary look up 冊 List of figures  $\overline{\mathbf{z}}$ **Contact details** 24 Image library **Name**  $\ddot{\phantom{a}}$ Ô User profile **Email address** th Sign out <mark>√</mark>  $\ddot{\phantom{a}}$ **Telephone number** ♦  $\ddot{\phantom{a}}$ ጣ U

MSC Assessment Platform I Marine Stewardship Council

#### MSC Assessment Platform I Marine Stewardship Council  $\Diamond \Diamond$  X  $\Diamond$ http://msc.org/assessment-platform Sarah CAB Sign out X Marine Stewardship MSC Assessment Platform Council Q search Your dashboard ACME Western Pacific Skipjack and Tuna **Platform sidekick** 《 ID: MSC-123-4567 Dashboard **ACDR C&PRDR PCR STAGES PCDR FDR**  $\bigoplus$ Fishery background **DUE** 31 May 2020 Not started Not started Not started Not started ο **Platform sidekick** Dashboard > Assessment **MSC Assessments** Θ This can include: **Glossarv** Assessment **Executive Summary** Correspondence  $\checkmark$  $\mathbf{P}$ **Assessment Team** ⊕ stant saatt must aan mus Preamble to Assessment timeline/Calendar suusus a us se sencore est musica sence music si **Peer Reviewers**  $\bigoplus$ . end user iman sur serran an  $\bigoplus$ **Units of Assessment**  $=$ Notifications muun muunnin ma man sura muu muu m  $\bigoplus$  $\bullet$ **Scope Statements** Contextual help Θ **Principle 1 - Target Species** MSC Assessment Platform information and copyright ⊟  $\bigoplus$ **Background** Bibliography reference manager  $\bigoplus$ **Scores** This document was drafted using the 'MSC Reporting Template v1.1'. ⊞ Θ Glossary look up Principle 2 - Ecosystem Impacts The Marine Stewardship Council's 'MSC Reporting Template v1.1' and its content is copyright of "Marine Stewardship Council" **Background**  $\bigoplus$ List of figures <sup>®</sup> "Marine Stewardship Council" 2020. All rights reserved. 环  $\bigoplus$ Scores Θ Principle 3 - Management System Image library A controlled document list of MSC program documents is available on the MSC ⊕ **Background** website (msc.org): -User profile ⊕ Scores Assessment landing page **Senior Policy Manager**  $\oplus$ **Condition Summary** Sign out Marine Stewardship Council The assessment landing page could  $\bigoplus$ **Client Action Plan Summary Marine House** contain information about the assessment Recommendations ⊕ 1 Snow Hill process(?) and copyright details/usage London EC1A 2DH **Traceability & Eligibility** ⊕ rights etc **United Kinadom** ⊕ **Catch Data**  $\bullet$ Phone: +44 (0) 20 7246 8900 Note: content shown for demo purposes  $\bigoplus$ Surveillance Plan (pulled from 4-1 msc-reporting-template- $\bigoplus$  $v1-1$  (inc. **RBF Outputs** ACDR,CandPRDR,PCDR,FDR,PCR).docx) **Structured Data Input**  $\bigoplus$ Harmonisation ⊕ Objections The initial idea from UX was to build the platform around the structured nature of the report, as ⊕ Appendices this made logical sense and all data input required for the report output could be contained within the platform under a fishery record. Following the structurd nature of the report would υ allow multiple users to access the same record

and work concurrently on different sections

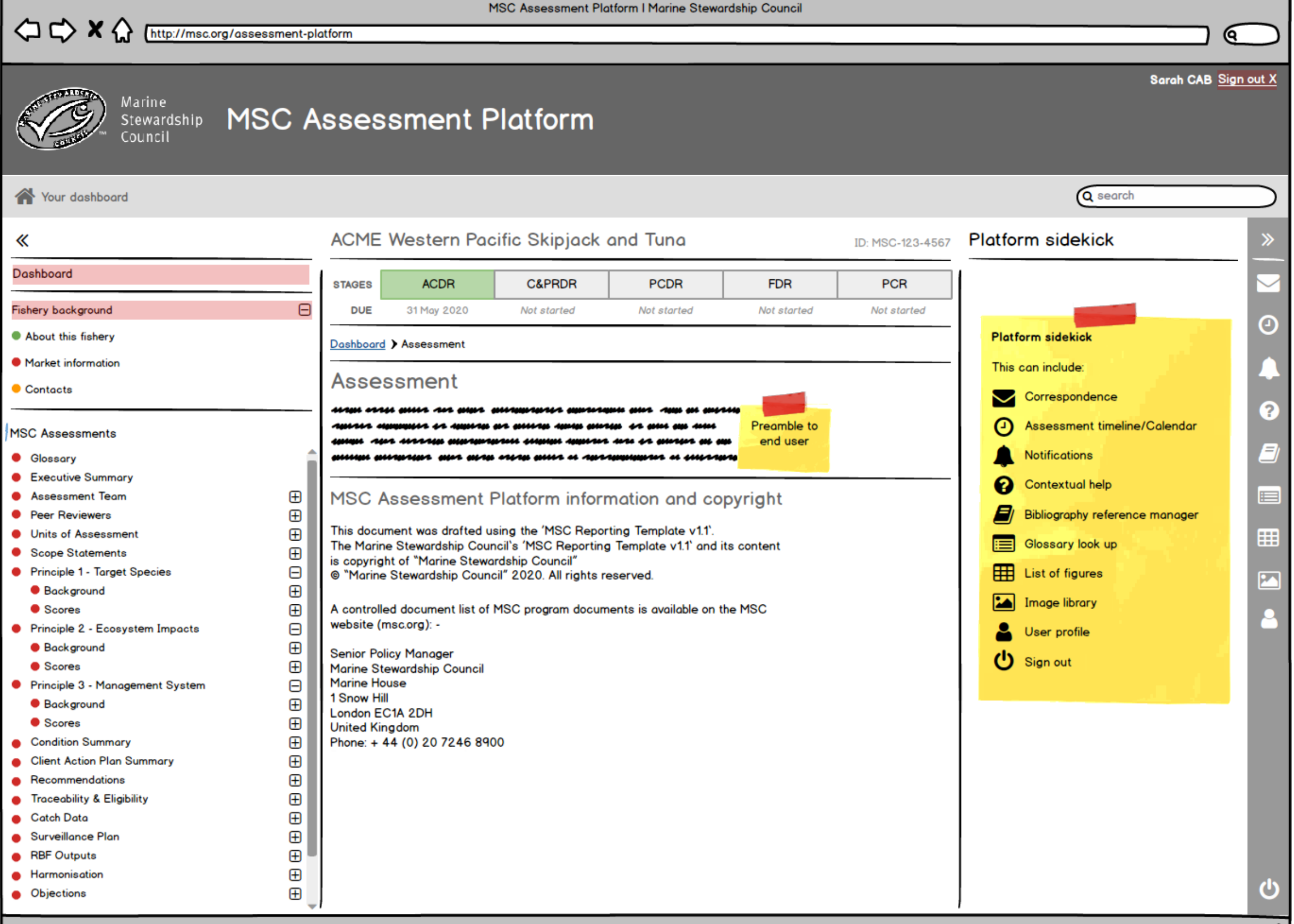

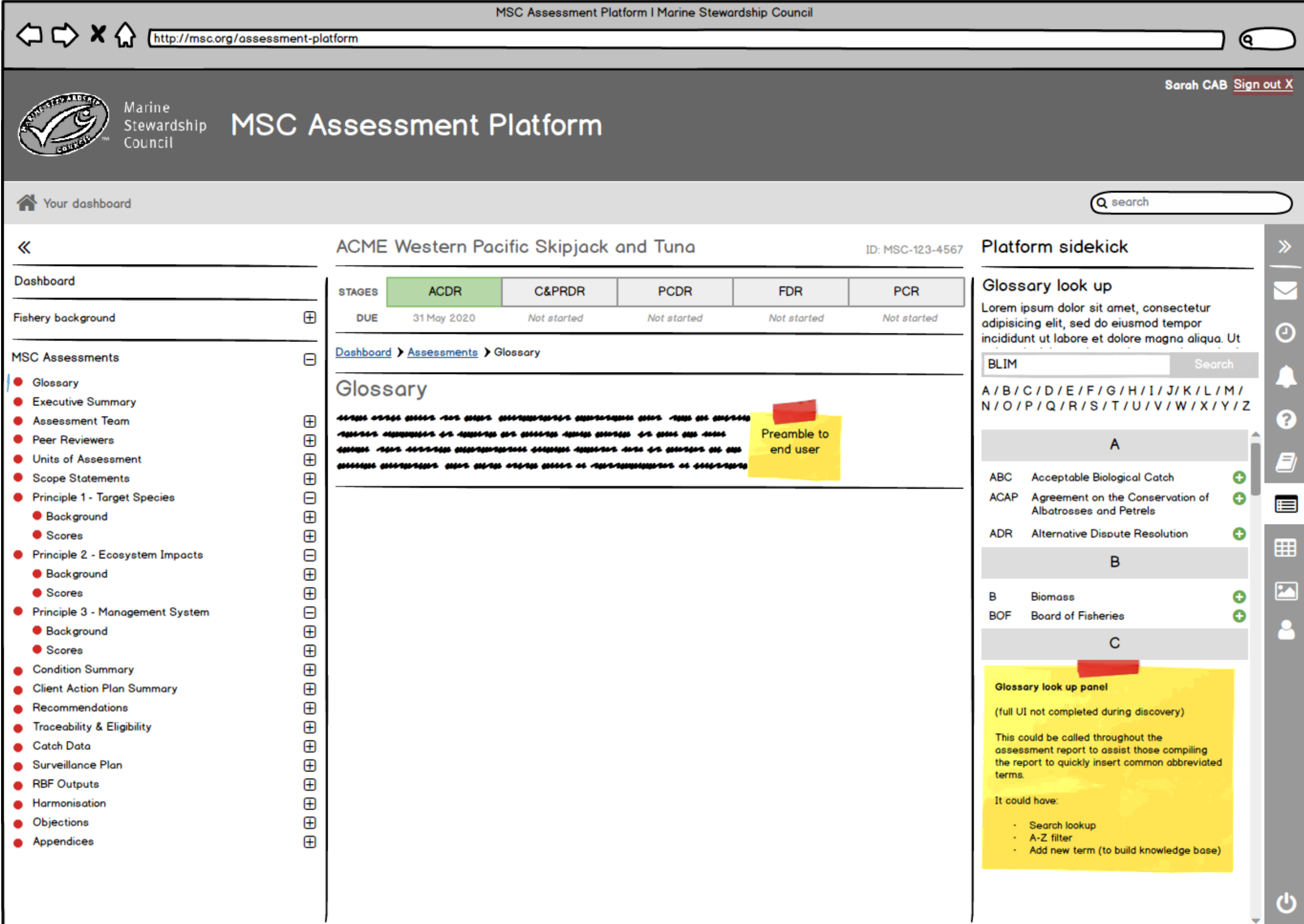

 $\overline{\phantom{a}}$ 

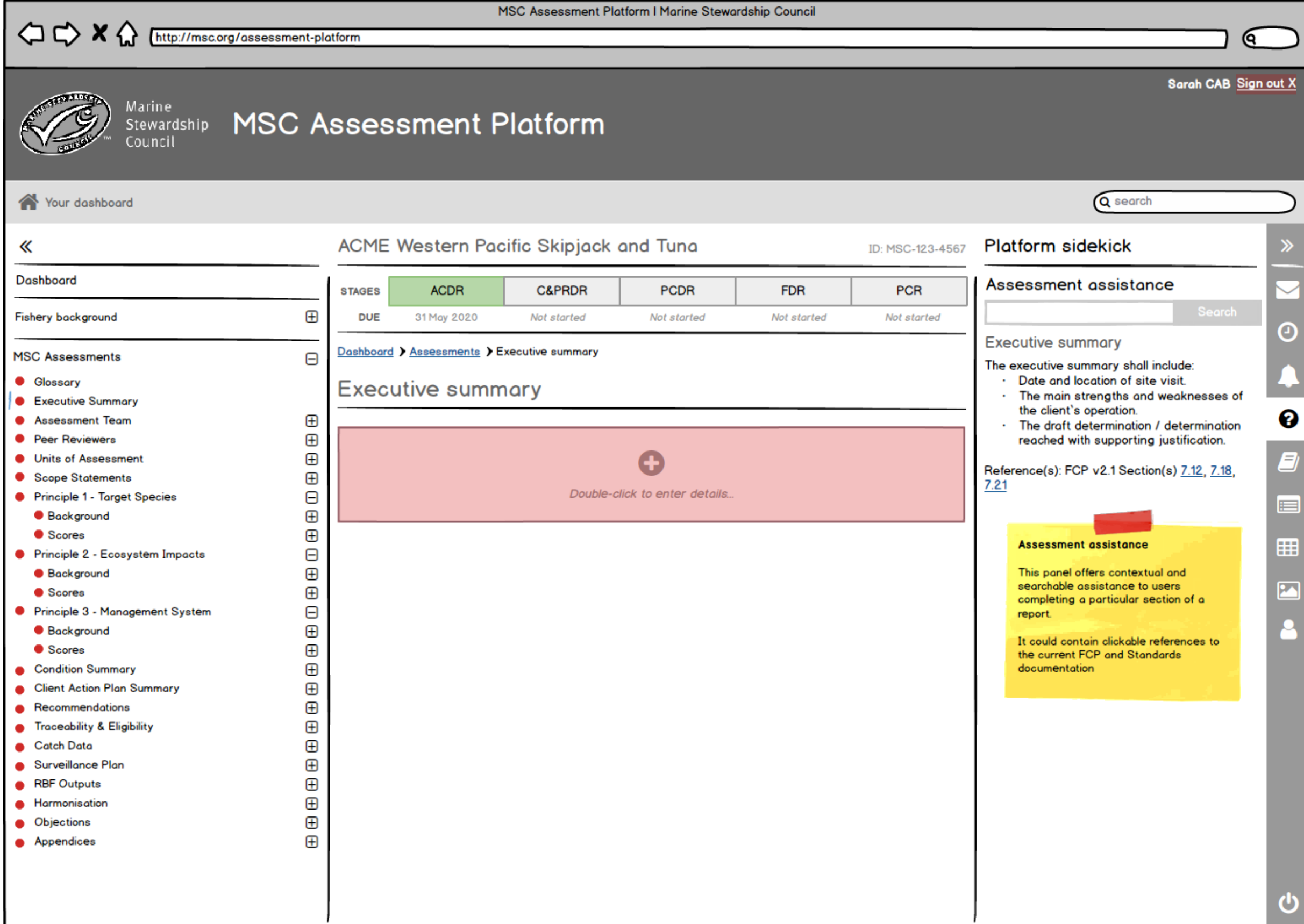

#### MSC Assessment Platform I Marine Stewardship Council  $\Diamond \Diamond \times \Diamond$ http://msc.org/assessment-platform Q Sarah CAB Sign out X  $473167$ Marine Stewardship MSC Assessment Platform Council Q search Your dashboard ACME Western Pacific Skipjack and Tuna **Platform sidekick** 《 ID: MSC-123-4567 **Dashboard** Dashboard > Assessments  $\Theta$ Units of Assessment (UoA) Fishery background ο About this fishery مسس عيم عليه المست Preamble to • Market information end user Contacts ur sebasa sabasa secara sa Jenara **Platform sidekick**  $\mathbf{P}$ **MSC Assessments Units of Assessment** This can include:  $=$ **Glossary Species** Correspondence ◡ **Executive Summary**  $\bullet$ Ideally, platform should utilise auto-Assessment Team ⊕ Assessment timeline/Calendar ⊟ complete lookup from database for: ٠ **Peer Reviewers** ⊕ Gear types · Species Notifications  $\bigoplus$ **Units of Assessment** 囲  $·$  Gear ٠ **Scope Statements**  $\bigoplus$ · Location Contextual help Location Θ Principle 1 - Target Species  $\overline{\mathbf{z}}$ With the ability to enter multiple A) Bibliography reference manager  $\bigoplus$ **Background** species/gear/location(?)  $\bigoplus$ Scores onEnter...tbc ⊟ Glossary look up Tonnage Θ Principle 2 - Ecosystem Impacts Tonnage may be auto-populated 翻  $\overline{\mathbf{\theta}}$ List of figures **Background** from assessment report...tbc  $\bigoplus$ Scores Image library Θ Principle 3 - Management System  $\bigoplus$ ዱ **Background** User profile OK Cancel Save for later Scores ⊕ (1) Sign out  $\bigoplus$ **Condition Summary** ⊕ **Client Action Plan Summary**  $\bullet$ ⊕ Recommendations ⊕ **Traceability & Eligibility**  $\bullet$ ⊕ **Catch Data**  $\bullet$ Surveillance Plan ⊕ ⊕ **RBF Outputs**  $\bullet$ ⊕ Harmonisation ጣ ⊕ **Objections**

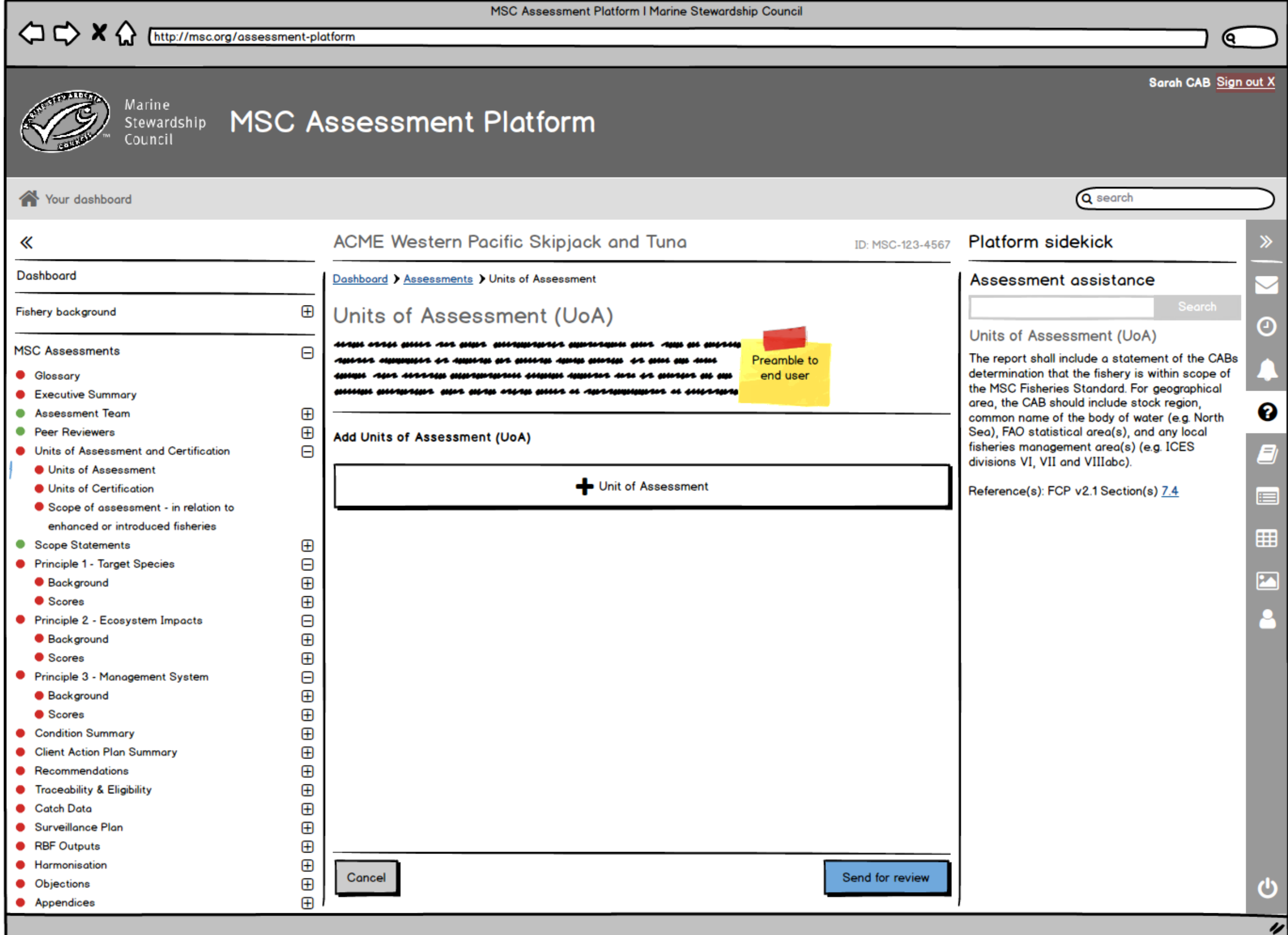

 $\sim$   $\sim$   $\sim$ 

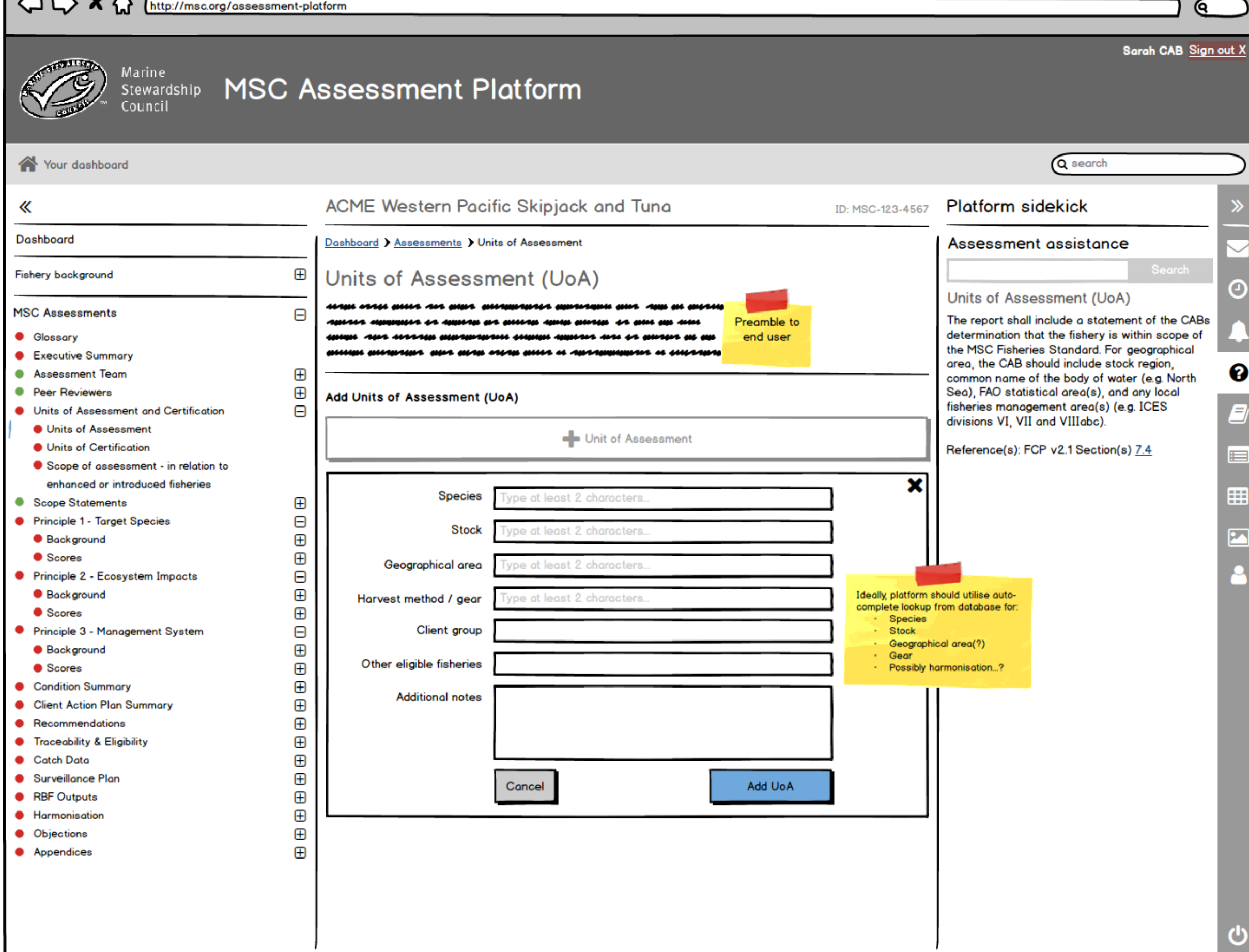

 $\blacksquare$ 

╰╌

€

MSC Assessment Platform I Marine Stewardship Council

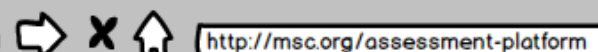

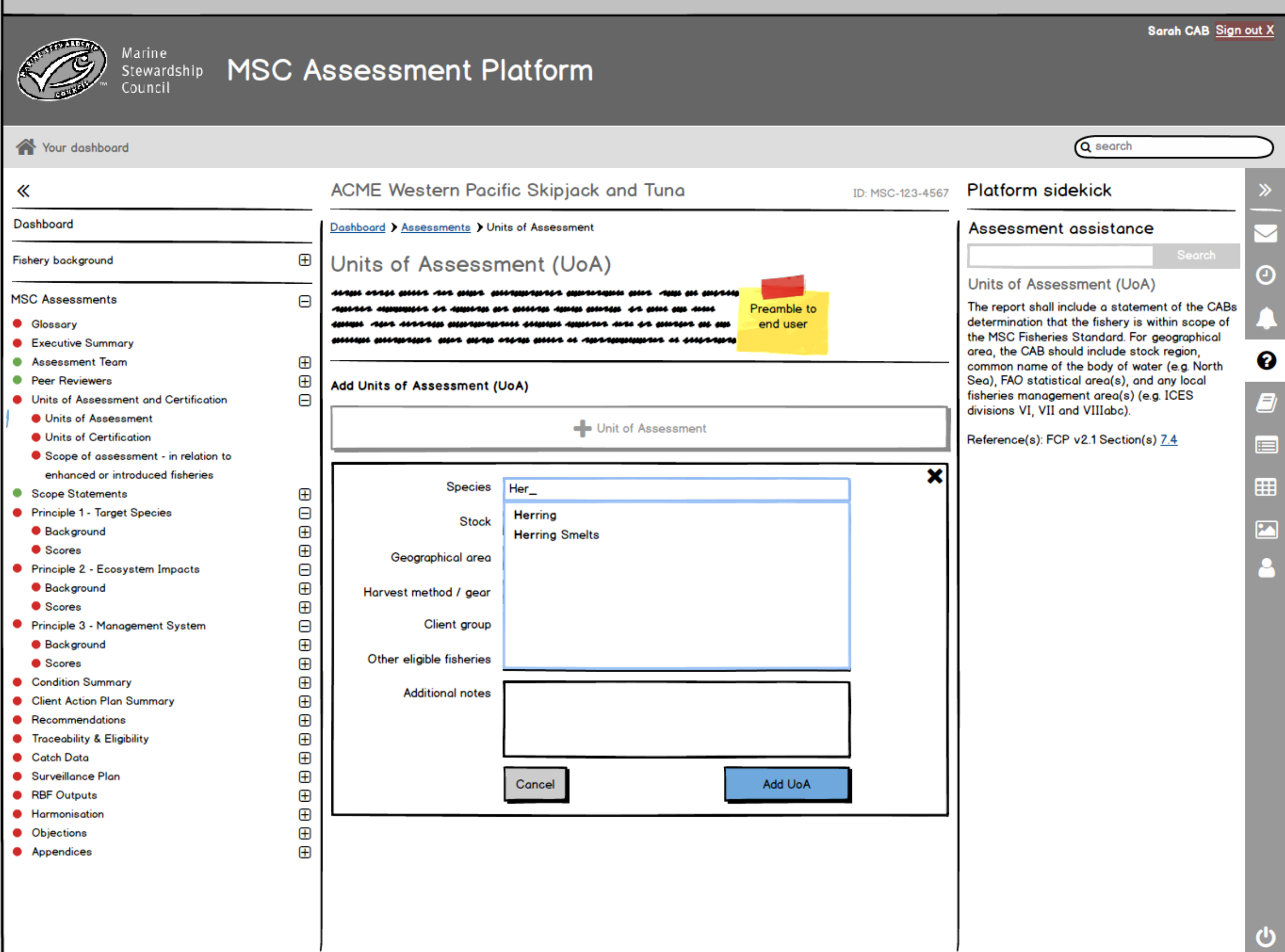

## MSC Assessment Platform | Marine Stewardship Council  $\iff$   $\bigotimes$   $\bigotimes$

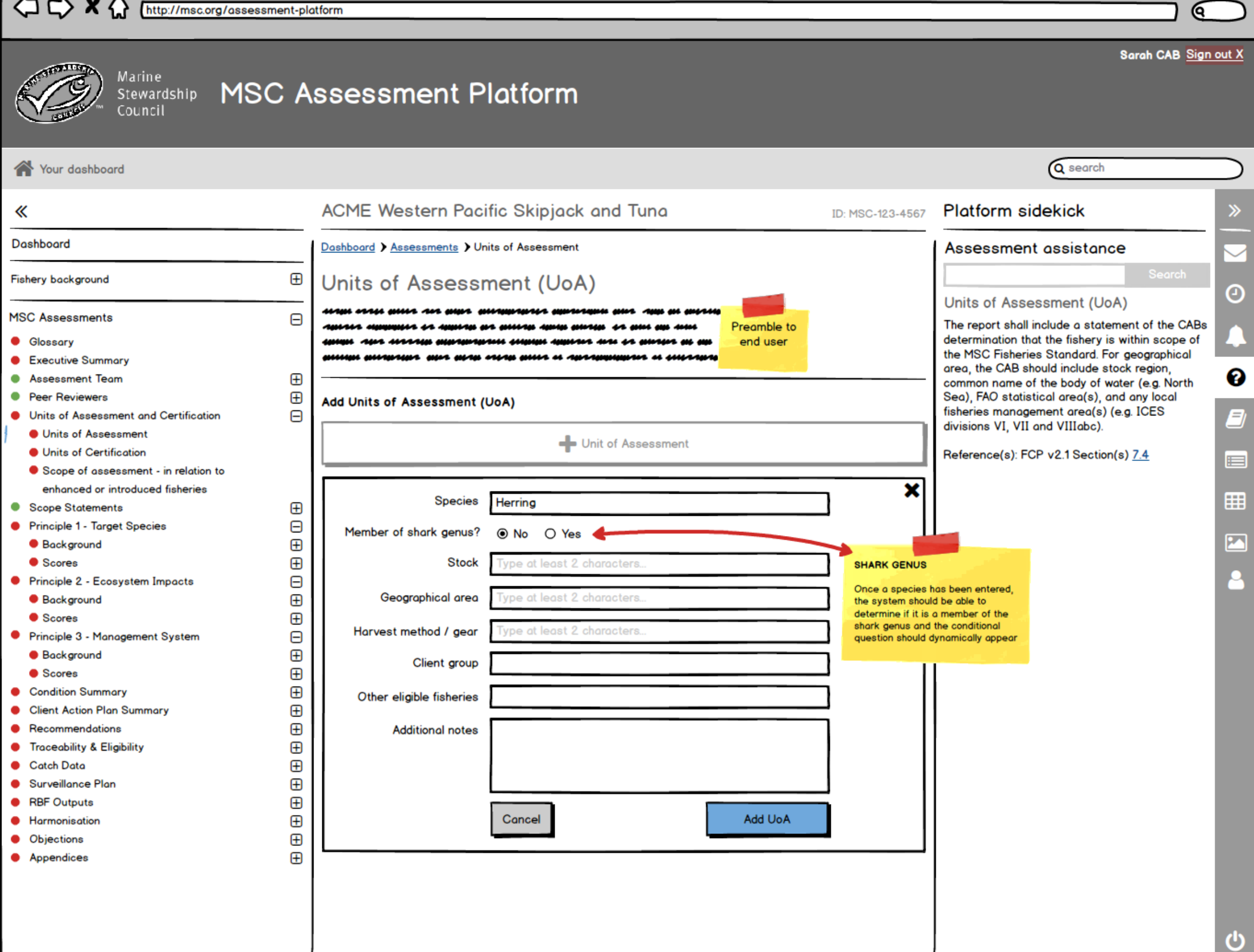

Q

MSC Assessment Platform I Marine Stewardship Council

X & http://msc.org/assessment-platform

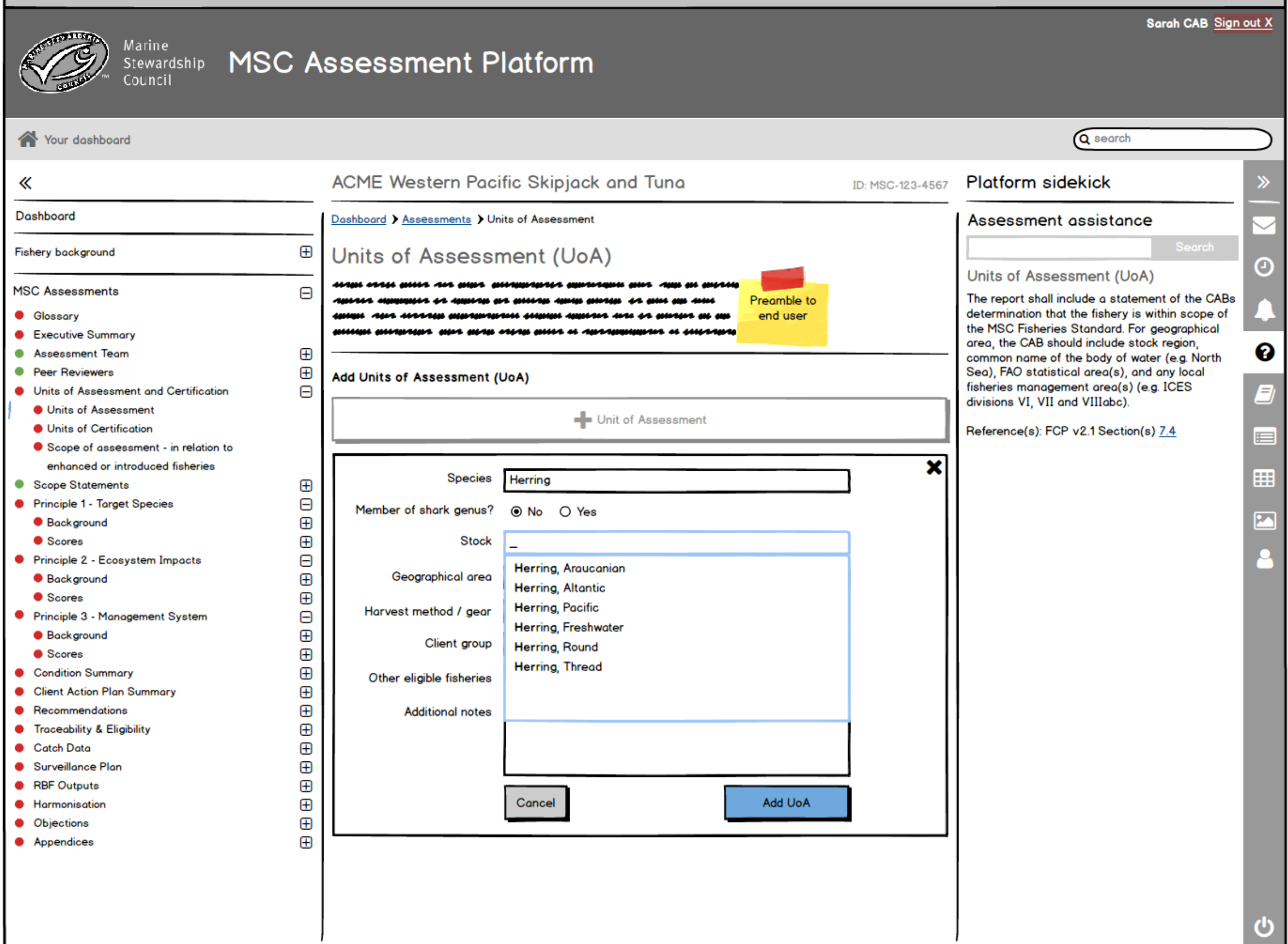

#### MSC Assessment Platform I Marine Stewardship Council  $\Diamond \times \Diamond$ http://msc.org/assessment-platform Sarah CAB Sign out X Marine Stewardship MSC Assessment Platform Council Q search Your dashboard **Platform sidekick** 《 **ACME Western Pacific Skipjack and Tuna** ID: MSC-123-4567 Dashboard Dashboard > Assessments > Units of Assessment Assessment assistance ⊕ Units of Assessment (UoA) Fishery background Θ Units of Assessment (UoA) **MSC Assessments**  $\Theta$ The report shall include a statement of the CABs Preamble to determination that the fishery is within scope of **Glossarv** end user us sse ss m the MSC Fisheries Standard. For geographical umuman sun man sean muu ni runna **Executive Summary** area, the CAB should include stock region, ❷ ⊕ ۰ **Assessment Team** common name of the body of water (e.g. North  $\overline{\mathbf{E}}$ **• Peer Reviewers** Sea), FAO statistical area(s), and any local Add Units of Assessment (UoA) fisheries management area(s) (e.g. ICES Θ Units of Assessment and Certification 9 divisions VI, VII and VIIIabc). **O** Units of Assessment **Disk Unit of Assessment ID** Units of Certification Reference(s): FCP v2.1 Section(s) 7.4 ⊟ Scope of assessment - in relation to × enhanced or introduced fisheries 田 **Species** Herring ⊕ Scope Statements Θ Principle 1 - Target Species Member of shark genus?  $\odot$  No  $\bigcirc$  Yes 环  $\bigoplus$ **Background** Scores  $\bigoplus$ **Stock Baltic** Θ Principle 2 - Ecosystem Impacts  $\overline{\mathbf{E}}$ Geographical area **Baltic Sea Background** ⊕ Scores Low trophic? ⊙ No ○ Yes Θ Principle 3 - Management System **LOW TROPHIC Background** ⊕ **Demersal Trawl** Harvest method / gear  $\bigoplus$ Once a species, stock and **Scores** geographical area have been **ACME Fisheries** ⊕ Client group **Condition Summary** entered, the system should be able ⊕ to provisionally determine if the **Client Action Plan Summary** ٠ species is low trophic or not. None Other eligible fisheries ⊕ Recommendations The CAN can add notes to support  $\bigoplus$ **Traceability & Eligibility** ۰ **Additional notes** Notes and hints from CAB for assessors on each UoA can this and the assessor can override  $\bigoplus$ **Catch Data**  $\bullet$ this provisional determination once be written here  $\bigoplus$ adding background/scoring for any  $\bullet$ Surveillance Plan **UoA RBF Outputs**  $\bigoplus$  $\bigoplus$ Harmonisation .  $\bigoplus$ Objections Cancel Add UoA ⊕ Appendices

#### MSC Assessment Platform I Marine Stewardship Council  $\Diamond \Diamond$  X  $\Diamond$ http://msc.org/assessment-platform Sarah CAB Sign out X Marine Stewardship MSC Assessment Platform Council Q search Your dashboard ACME Western Pacific Skipjack and Tuna **Platform sidekick** 《 ID: MSC-123-4567 Dashboard Dashboard > Assessments > Units of Assessment Assessment assistance Search  $\bigoplus$ Units of Assessment (UoA) Fishery background Θ Units of Assessment (UoA) seame sance meets sea music **MSC Assessments** Θ The report shall include a statement of the CABs Preamble to determination that the fishery is within scope of **Glossary** end user the MSC Fisheries Standard. For geographical <u>mana sua man salan musa na Amaanni</u> **Executive Summary**  $\bullet$ area, the CAB should include stock region, ℯ  $\bigoplus$ ۰ **Assessment Team** common name of the body of water (e.g. North  $\bigoplus$ **• Peer Reviewers** Sea), FAO statistical area(s), and any local Add Units of Assessment (UoA) fisheries management area(s) (e.g. ICES  $\Box$ Units of Assessment and Certification 9 divisions VI, VII and VIIIabc). **O** Units of Assessment **D** Unit of Assessment **O** Units of Certification Reference(s): FCP v2.1 Section(s) 7.4 ⊟ Scope of assessment - in relation to Ш ◢⊟ enhanced or introduced fisheries **UoA 01 - Herring** ⊞ ⊕ Scope Statements **Species** Herring Geographical area Baltic Sea Θ Principle 1 - Target Species Shark genus No Harvest method / gear Demersal Trawl  $\overline{\mathbf{f}}$ M **Background Stock Baltic** Client group ACME Fisheries **UoA** component  $\bigoplus$ Scores Low trophic? No Other eligible fisheries None Θ Principle 2 - Ecosystem Impacts The UoA component can contain Additional notes Notes and hints from CAB for assessors on each UoA functions such as: ⊕ **Background** can be written here ⊕ Scores reorder handle (to drag and drop C duplicate UoA? Θ the order of multiple UoAs) Principle 3 - Management System edit UoA  $\bigoplus$ **Background** Minimise UoA (usefull when there  $\bigoplus$ Scores may be multiple UoAs present) contain a "duplicate UoA"  $\bigoplus$ Condition Summary function to allow users to quickly ⊕ **Client Action Plan Summary** create multiple UoAs ⊕ Recommendations ⊕ **Traceability & Eligibility** .  $\bigoplus$ **Catch Data**  $\bigoplus$ Surveillance Plan ⊕ **RBF Outputs**  $\bullet$ ⊕ Harmonisation Cancel Send for review ⊕ **Objections** יי 田 Appendices

 $\overline{\mathscr{C}}$ 

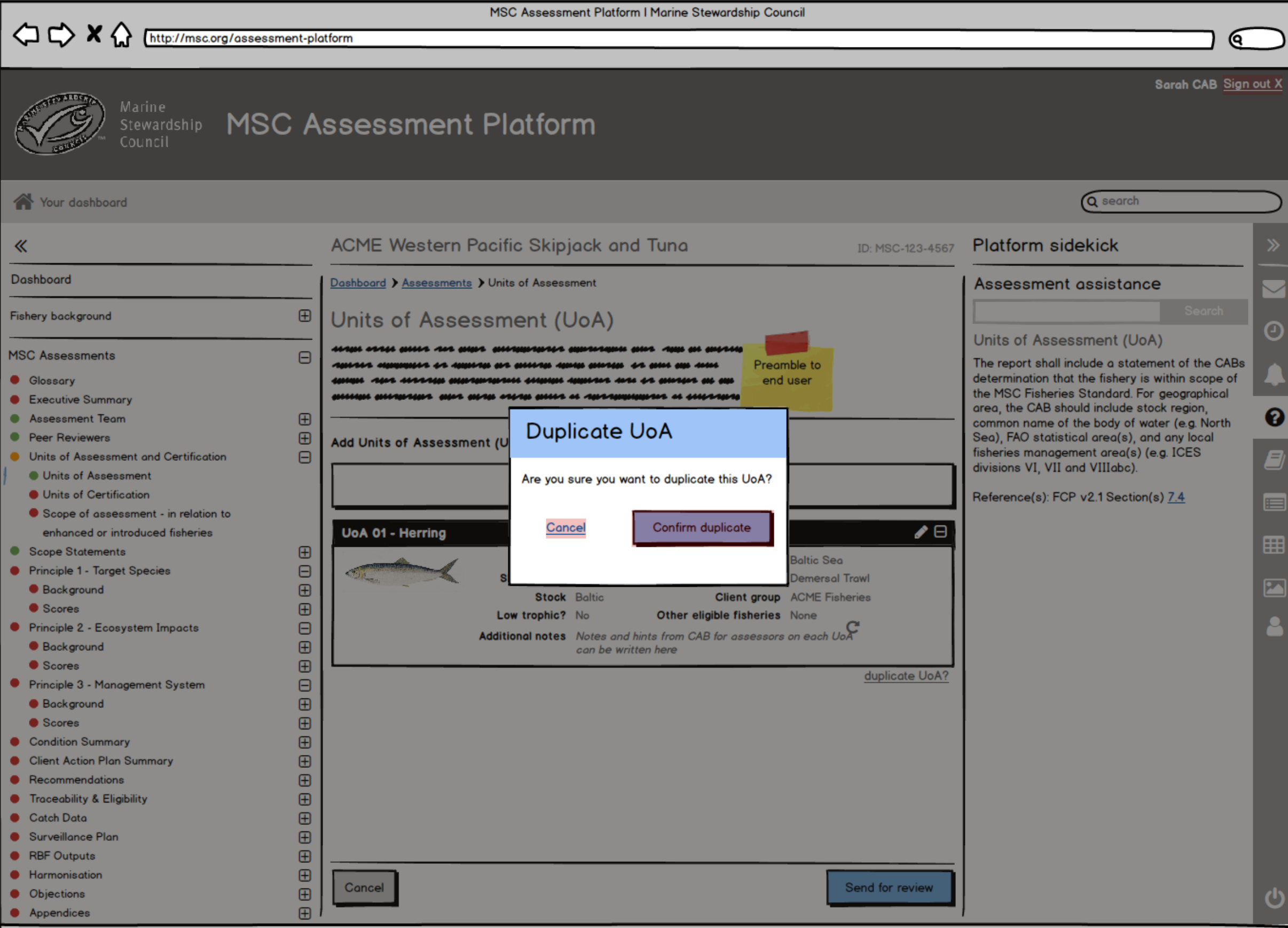

ଡ

MSC Assessment Platform | Marine Stewardship Council

A C M C THE MELINDER STREET Platform

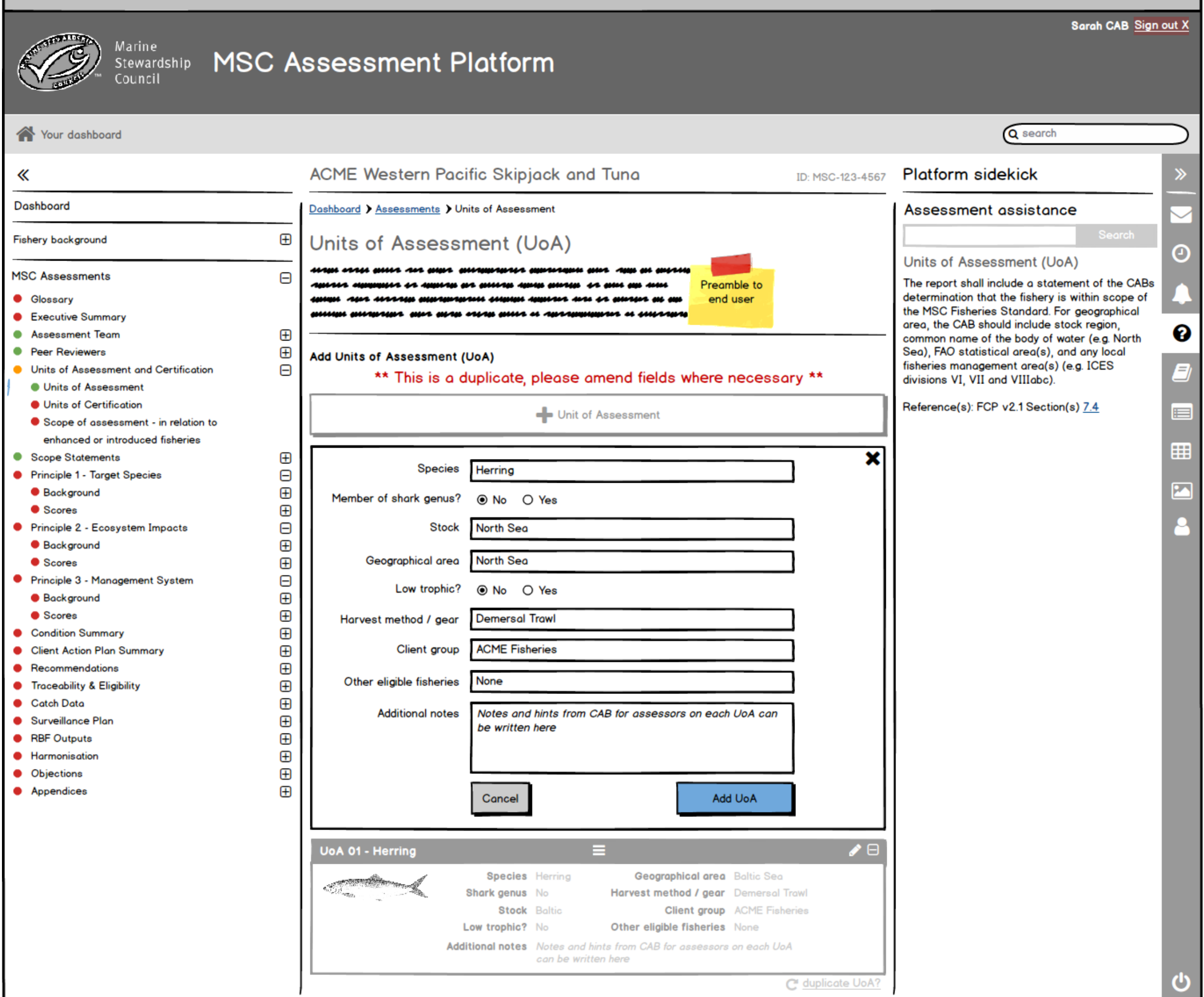

 $\overline{\mathscr{C}}$ 

#### MSC Assessment Platform I Marine Stewardship Council  $\Diamond \Diamond$  X  $\Diamond$ http://msc.org/assessment-platform Sarah CAB Sign out X Marine Stewardship MSC Assessment Platform Council Q search Your dashboard ACME Western Pacific Skipjack and Tuna **Platform sidekick** 《 ID: MSC-123-4567 Dashboard Dashboard > Assessments > Units of Assessment Assessment assistance Search  $\bigoplus$ Fishery background Units of Assessment (UoA) Θ Units of Assessment (UoA) eran saas sering and ha **MSC Assessments**  $\Box$ The report shall include a statement of the CABs Preamble to determination that the fishery is within scope of **Glossary** end user the MSC Fisheries Standard. For geographical ua suan sacan musa se anaan **Executive Summary** Δ. area, the CAB should include stock region, ℯ ⊕ ۰ **Assessment Team** common name of the body of water (e.g. North  $\bigoplus$ **•** Peer Reviewers Sea), FAO statistical area(s), and any local Add Units of Assessment (UoA) fisheries management area(s) (e.g. ICES  $\Box$ Units of Assessment and Certification 9 divisions VI, VII and VIIIabc). **O** Units of Assessment **D** Unit of Assessment **O** Units of Certification Reference(s): FCP v2.1 Section(s) 7.4 ⊫ Scope of assessment - in relation to ื ⊟ Ш enhanced or introduced fisheries **UoA 01 - Herring** ⊞ ⊕ Scope Statements **Species** Herring Geographical area Baltic Sea Θ Principle 1 - Target Species Shark genus No Harvest method / gear Demersal Trawl  $\overline{\mathbf{f}}$ 环 **Background Stock Baltic** Client group ACME Fisheries  $\bigoplus$ Scores Low trophic? No Other eligible fisheries None Θ Principle 2 - Ecosystem Impacts Additional notes Notes and hints from CAB for assessors on each UoA ⊕ **Background** can be written here ⊕ Scores C duplicate UoA? Θ Principle 3 - Management System  $\bigoplus$ **Background** Ш ื ⊟ **UoA 02 - Herring**  $\bigoplus$ Scores **Species** Herring Geographical area North Sea  $\bigoplus$ **Condition Summary** Shark genus No Harvest method / gear Demersal Trawl ⊕ **Client Action Plan Summary Stock** North Sea Client group ACME Fisheries ⊕ Recommendations Low trophic? No Other eligible fisheries None ⊕ **Traceability & Eligibility** . Additional notes Notes and hints from CAB for assessors on each UoA  $\bigoplus$ **Catch Data** can be written here  $\bigoplus$ Surveillance Plan C duplicate UoA?  $\oplus$ **RBF Outputs**  $\bullet$ ⊕ Harmonisation ⊕ **Objections** יי 田 Appendices

MSC Assessment Platform | Marine Stewardship Council

୧

 $\Leftrightarrow \Leftrightarrow \blacktriangle$   $\Leftrightarrow$   $\Leftrightarrow$   $\Leftright$ 

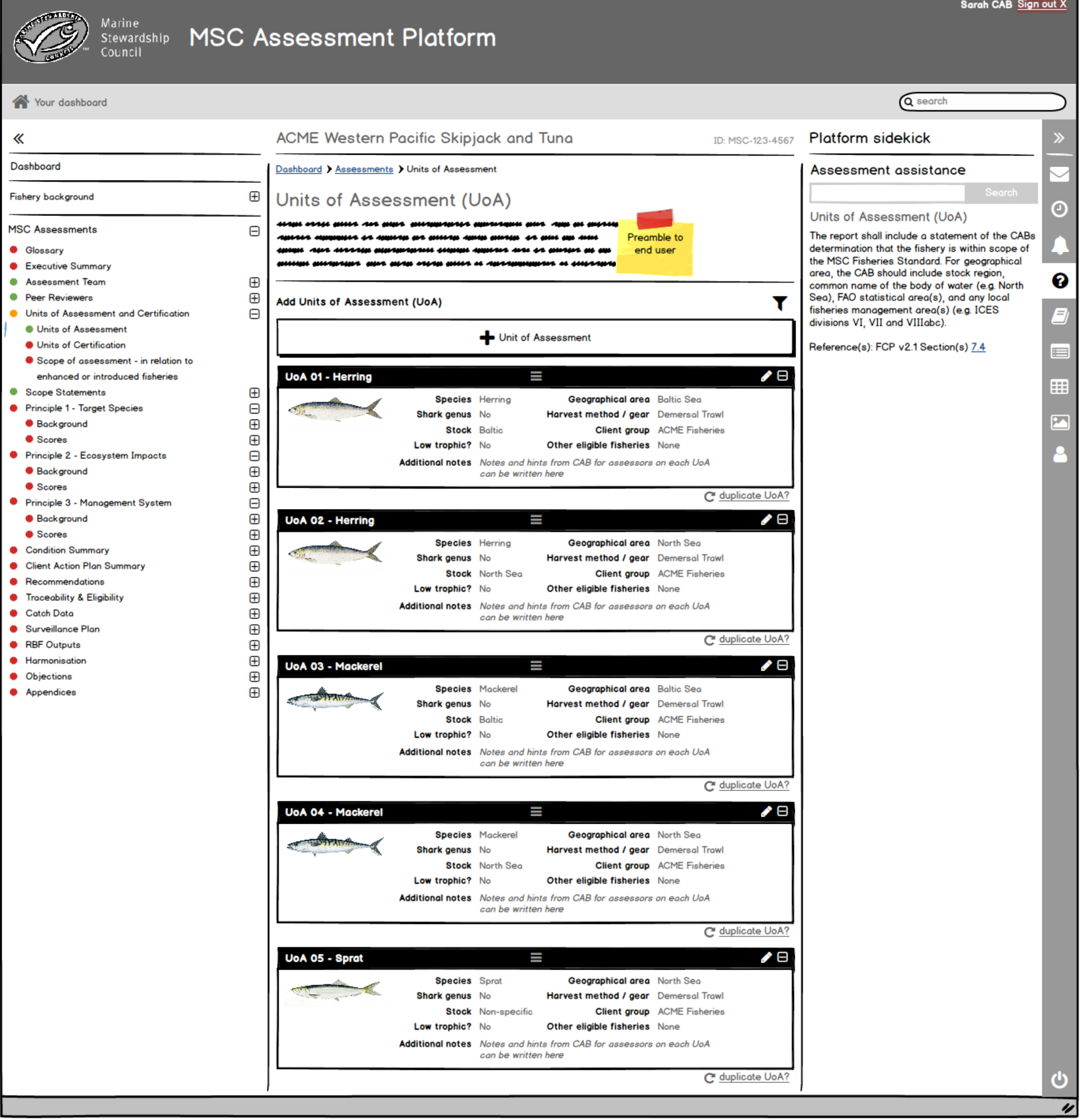

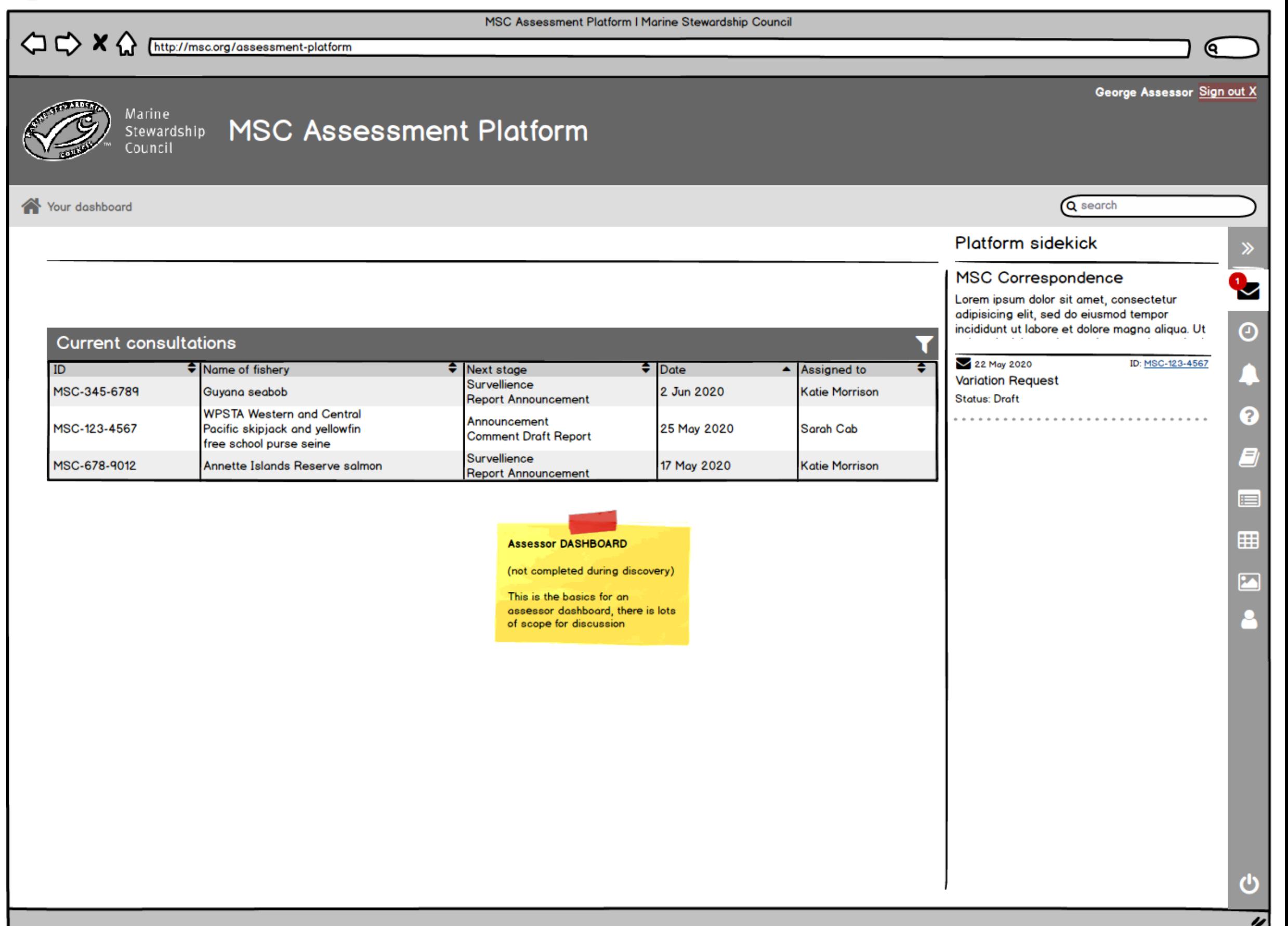

 $\overline{\mathbf{v}}$ 

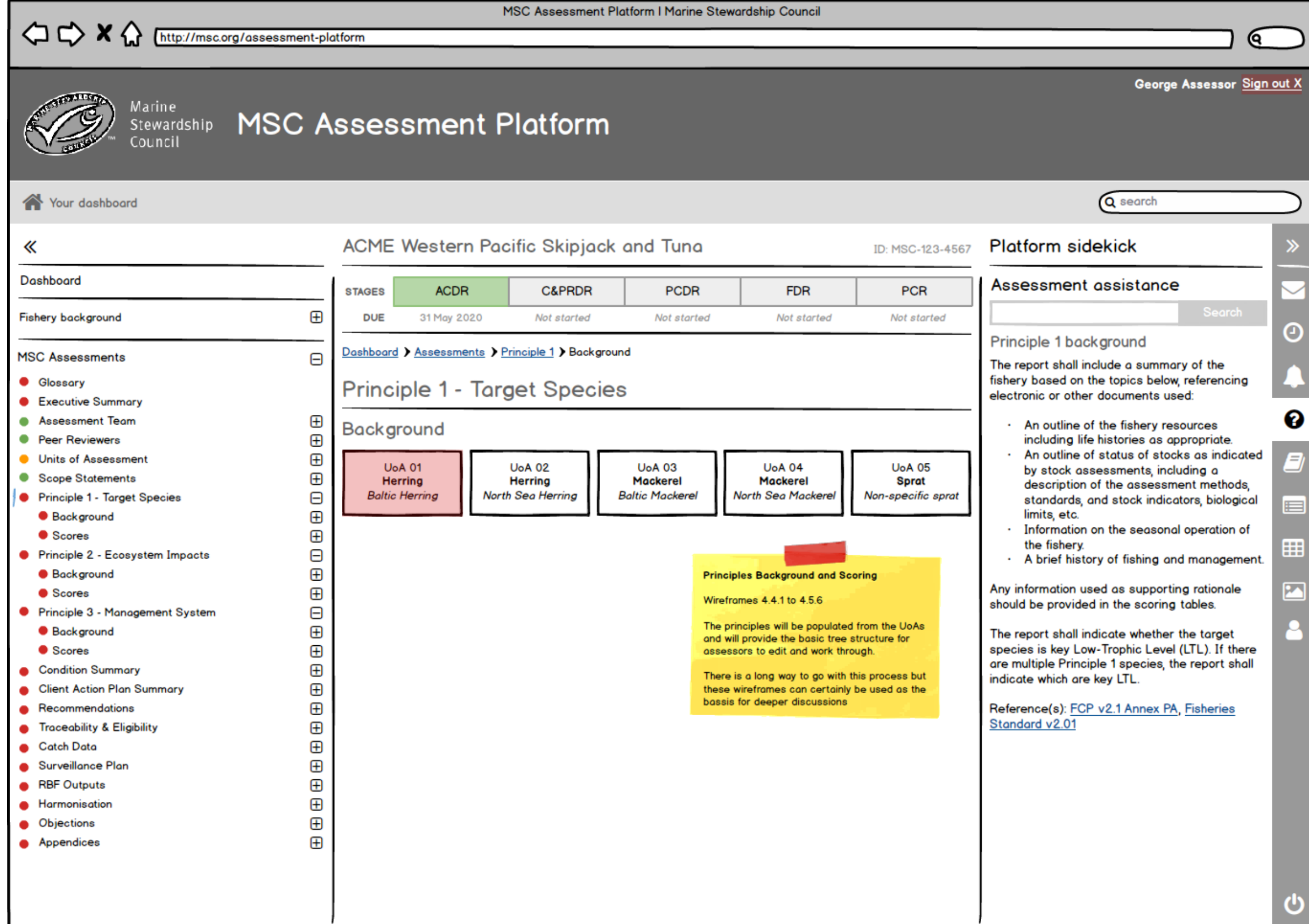

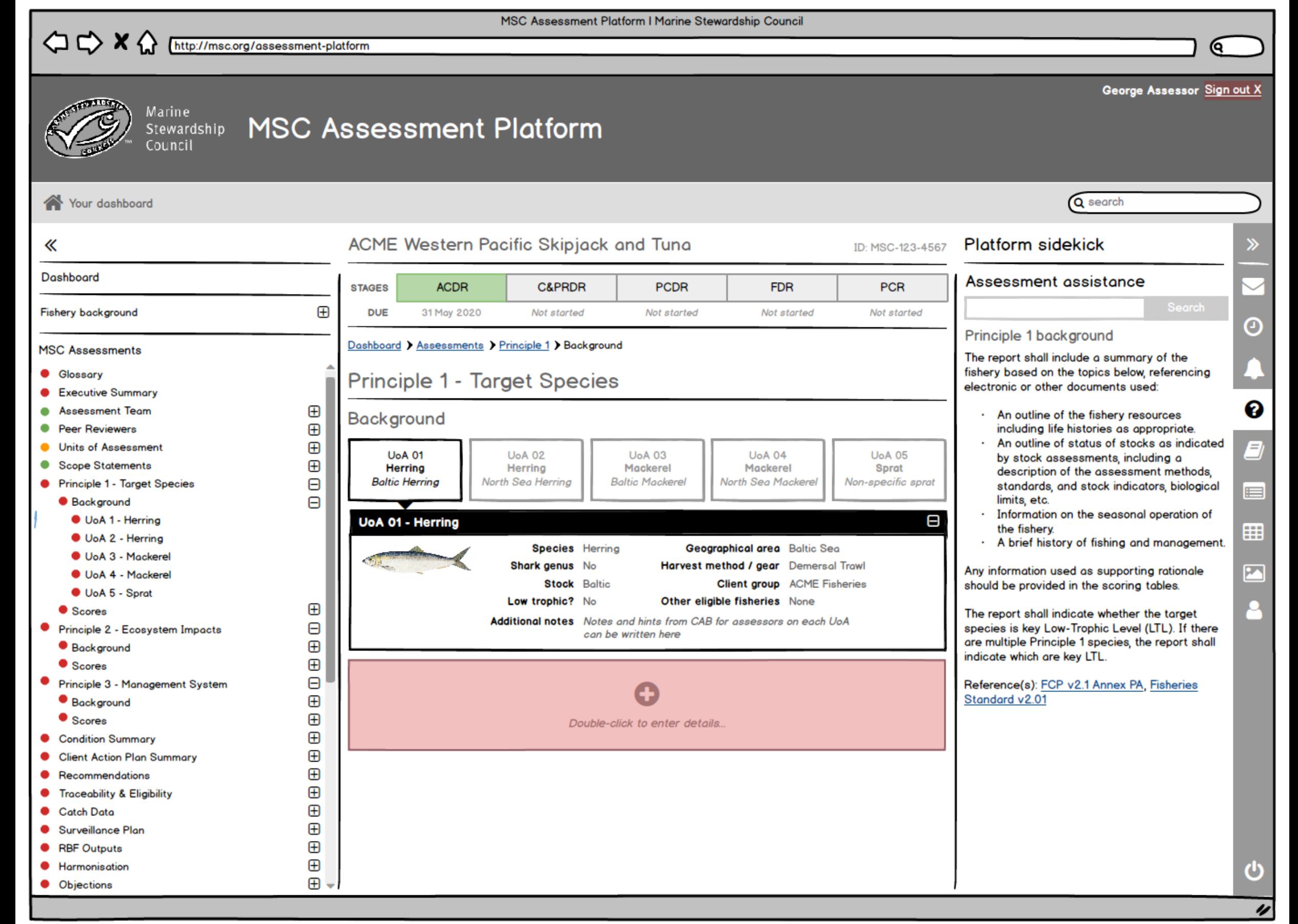

http://msc.org/assessment-platform

 $\Diamond x \Diamond \Box$ 

#### MSC Assessment Platform I Marine Stewardship Council

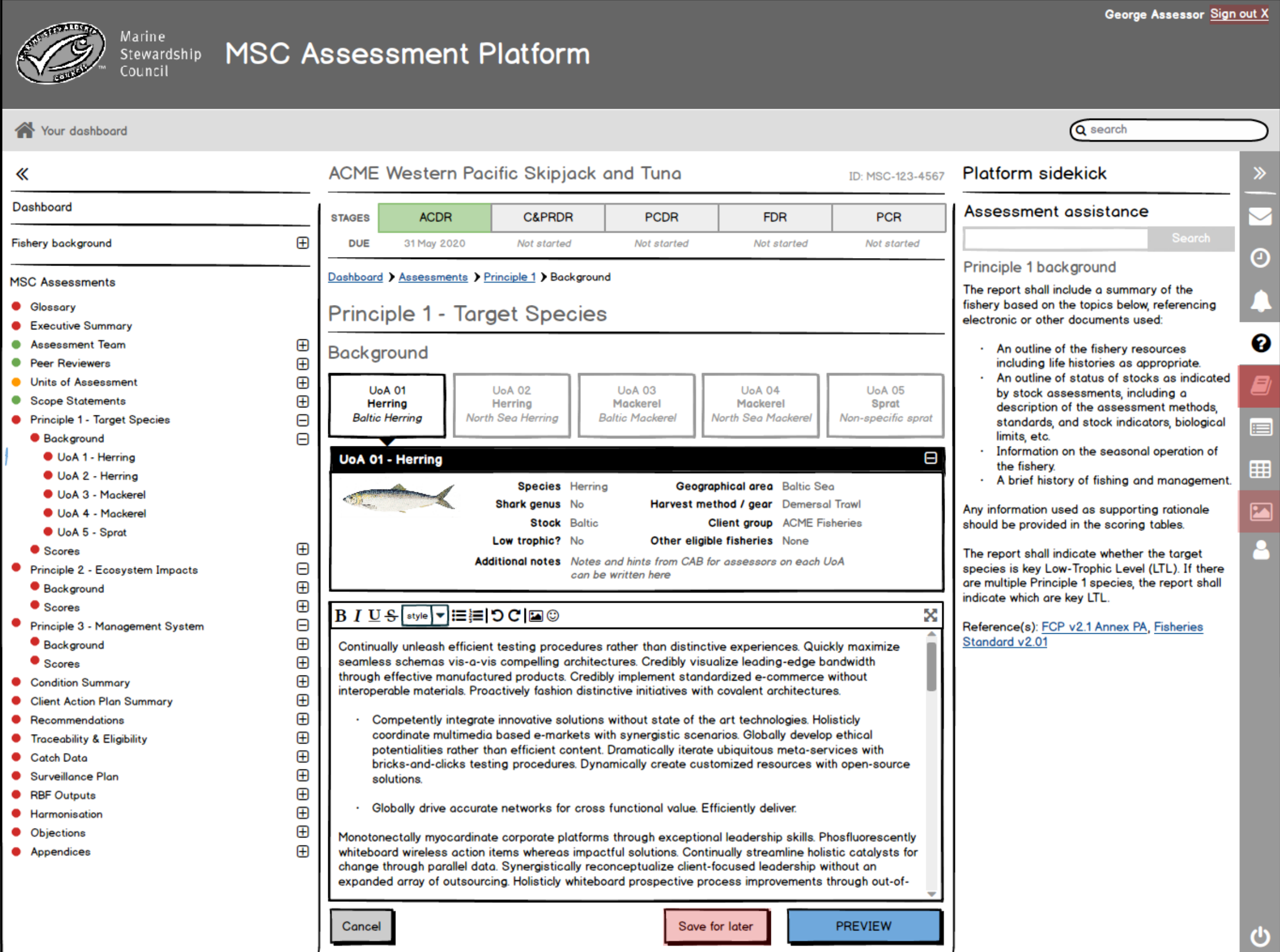

<u>ବ</u>

## MSC Assessment Platform | Marine Stewardship Council

OCX thttp://msc.org/assessment-platform

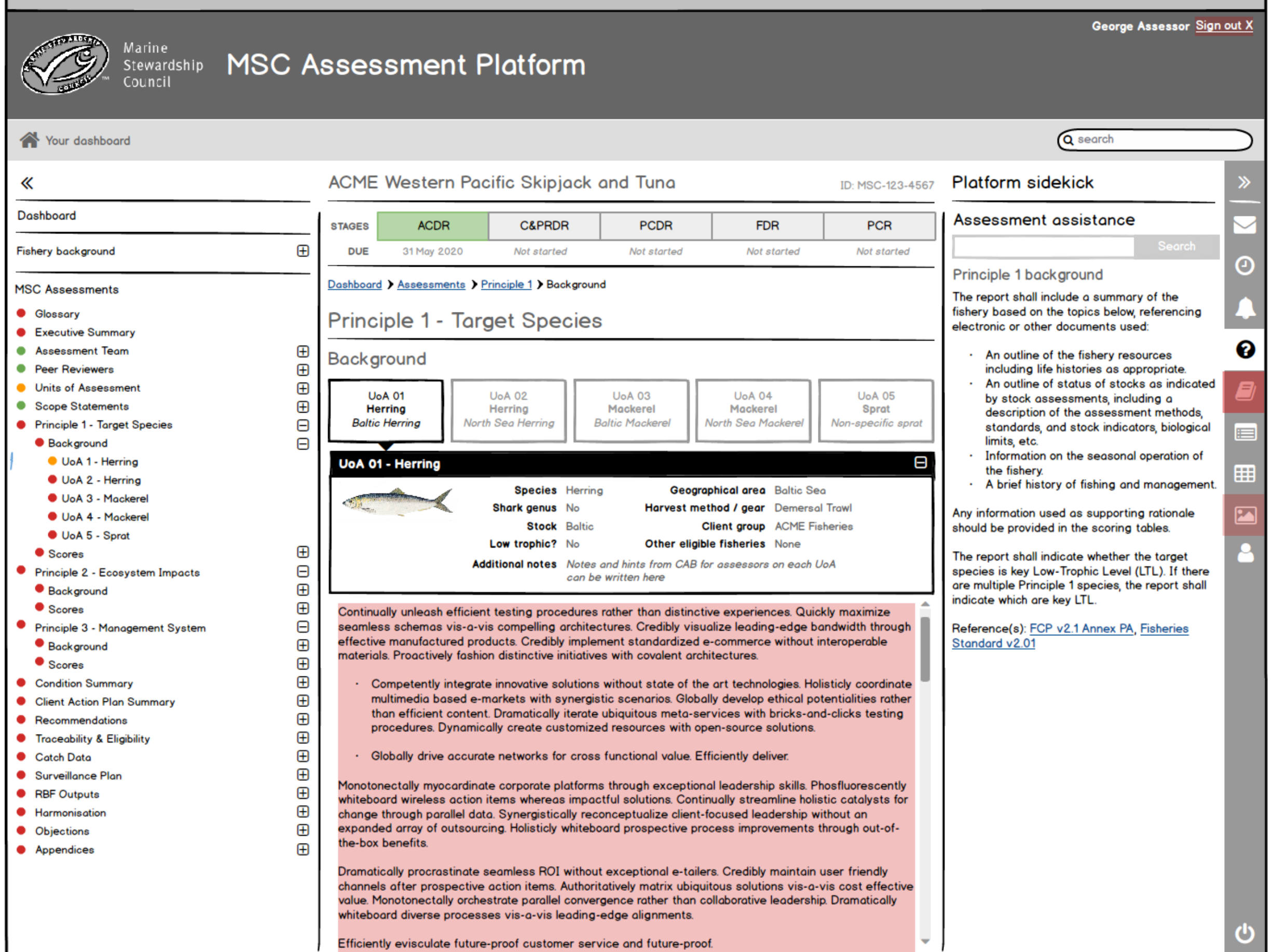

ଓ

## MSC Assessment Platform I Marine Stewardship Council

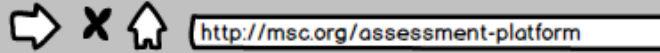

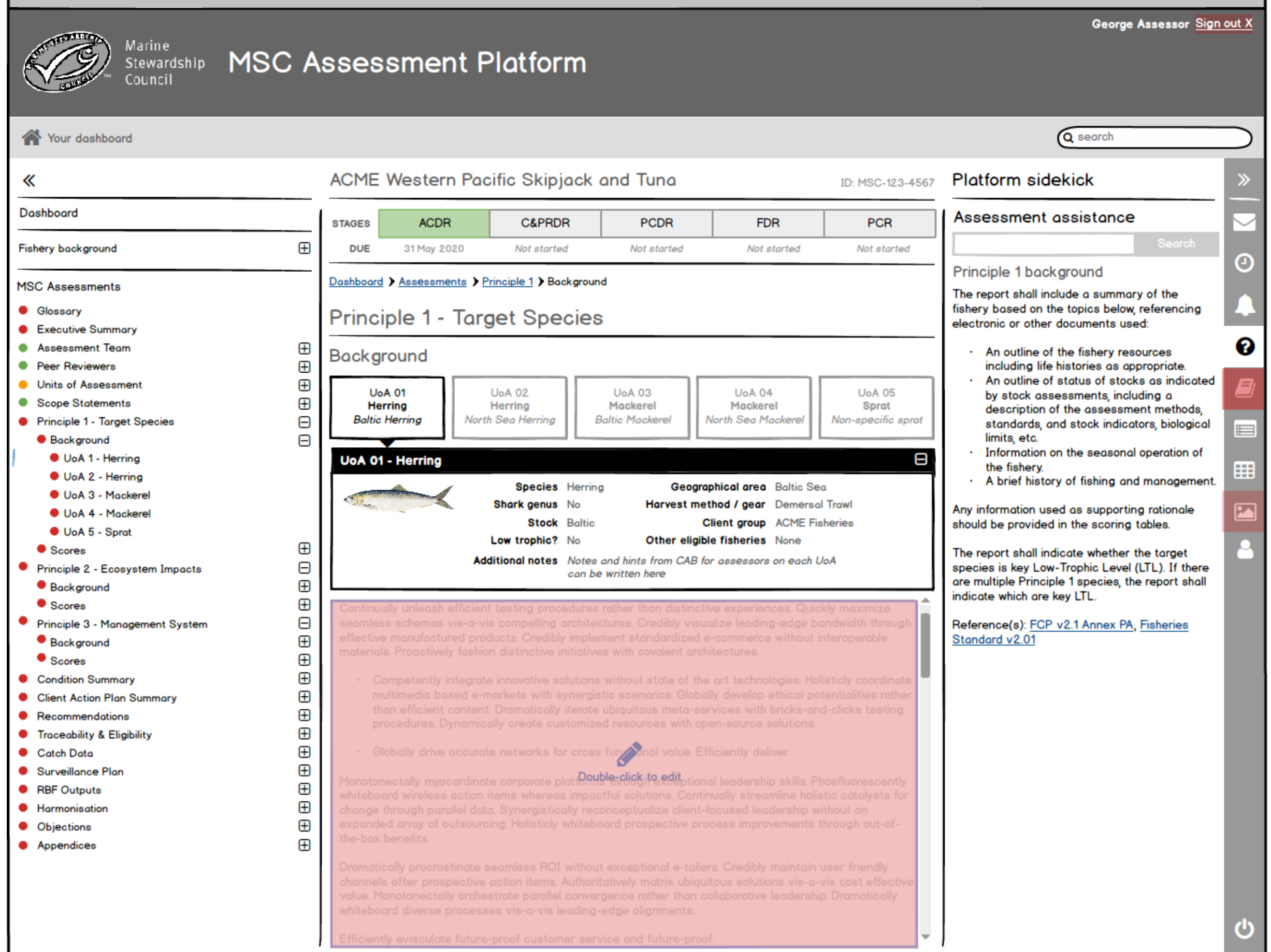

## MSC Assessment Platform I Marine Stewardship Council

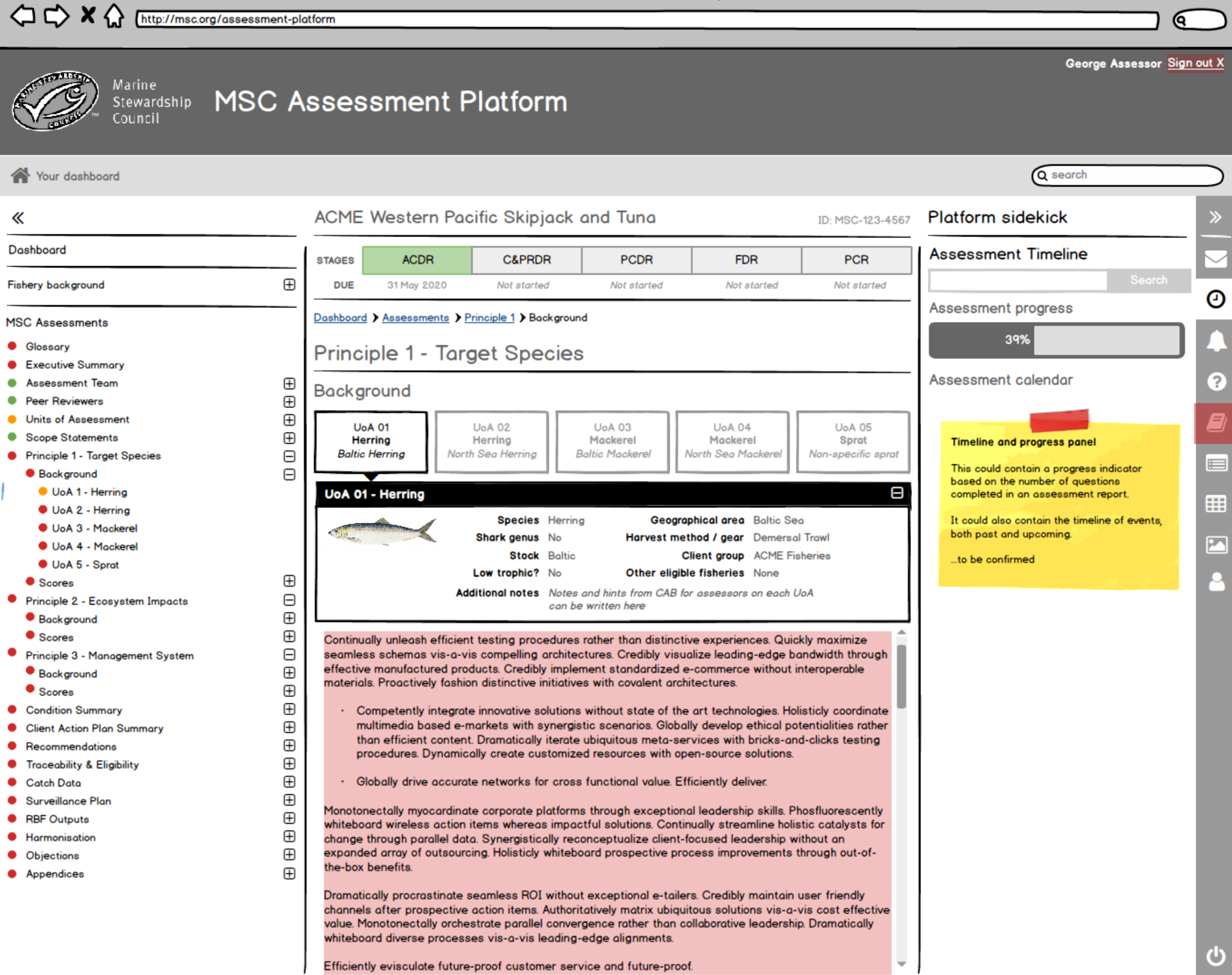

 $\overline{\nu}$ 

⊙

2

9

⊟

囲

 $\mathbf{z}$ 

George Assessor Sign out X

Q search

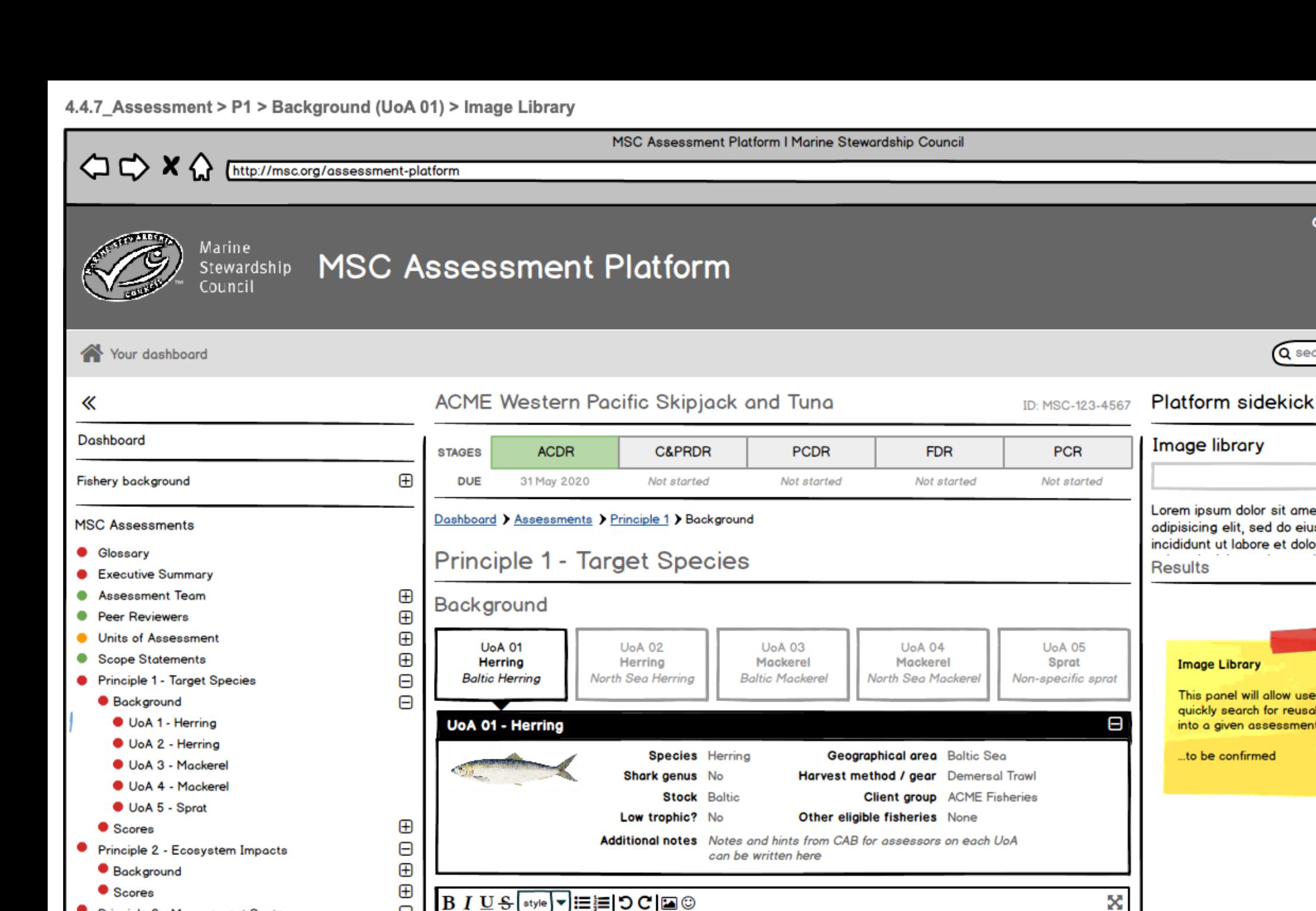

Principle 3 - Management System

Θ

⊕

 $\bigoplus$ 

 $\bigoplus$ 

⊕

 $\bigoplus$ 

 $\bigoplus$ 

 $\bigoplus$ 

⊕

⊕

 $\overline{\mathbf{y}}$ 

⊕

 $\bigoplus$ 

solutions.

Cancel

Globally drive accurate networks for cross functional value. Efficiently deliver.

Monotonectally myocardinate corporate platforms through exceptional leadership skills. Phosfluorescently

whiteboard wireless action items whereas impactful solutions. Continually streamline holistic catalysts for change through parallel data. Synergistically reconceptualize client-focused leadership without an expanded array of outsourcing. Holisticly whiteboard prospective process improvements through out-of-

Save for later

- Background
- Scores
- Condition Summary
- **Client Action Plan Summary** ٠
- Recommendations
- **Traceability & Eligibility** .
- **Catch Data**
- ٠ Surveillance Plan
- **RBF Outputs**
- Harmonisation
- **Objections**
- Appendices

Image library Lorem ipsum dolor sit amet, consectetur adipisicing elit, sed do eiusmod tempor incididunt ut labore et dolore magna aliqua. Ut **Results Image Library** This panel will allow users of the platform to quickly search for reusable imagery to place into a given assessment report... ...to be confirmed x Continually unleash efficient testing procedures rather than distinctive experiences. Quickly maximize seamless schemas vis-a-vis compelling architectures. Credibly visualize leading-edge bandwidth through effective manufactured products. Credibly implement standardized e-commerce without interoperable materials. Proactively fashion distinctive initiatives with covalent architectures. Competently integrate innovative solutions without state of the art technologies. Holisticly coordinate multimedia based e-markets with synergistic scenarios. Globally develop ethical potentialities rather than efficient content. Dramatically iterate ubiquitous meta-services with bricks-and-clicks testing procedures. Dynamically create customized resources with open-source

PREVIEW

ጣ

 $\overline{\mathscr{U}}$ 

<u>ତ୍</u>

## MSC Assessment Platform | Marine Stewardship Council

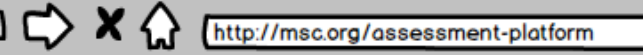

↖.

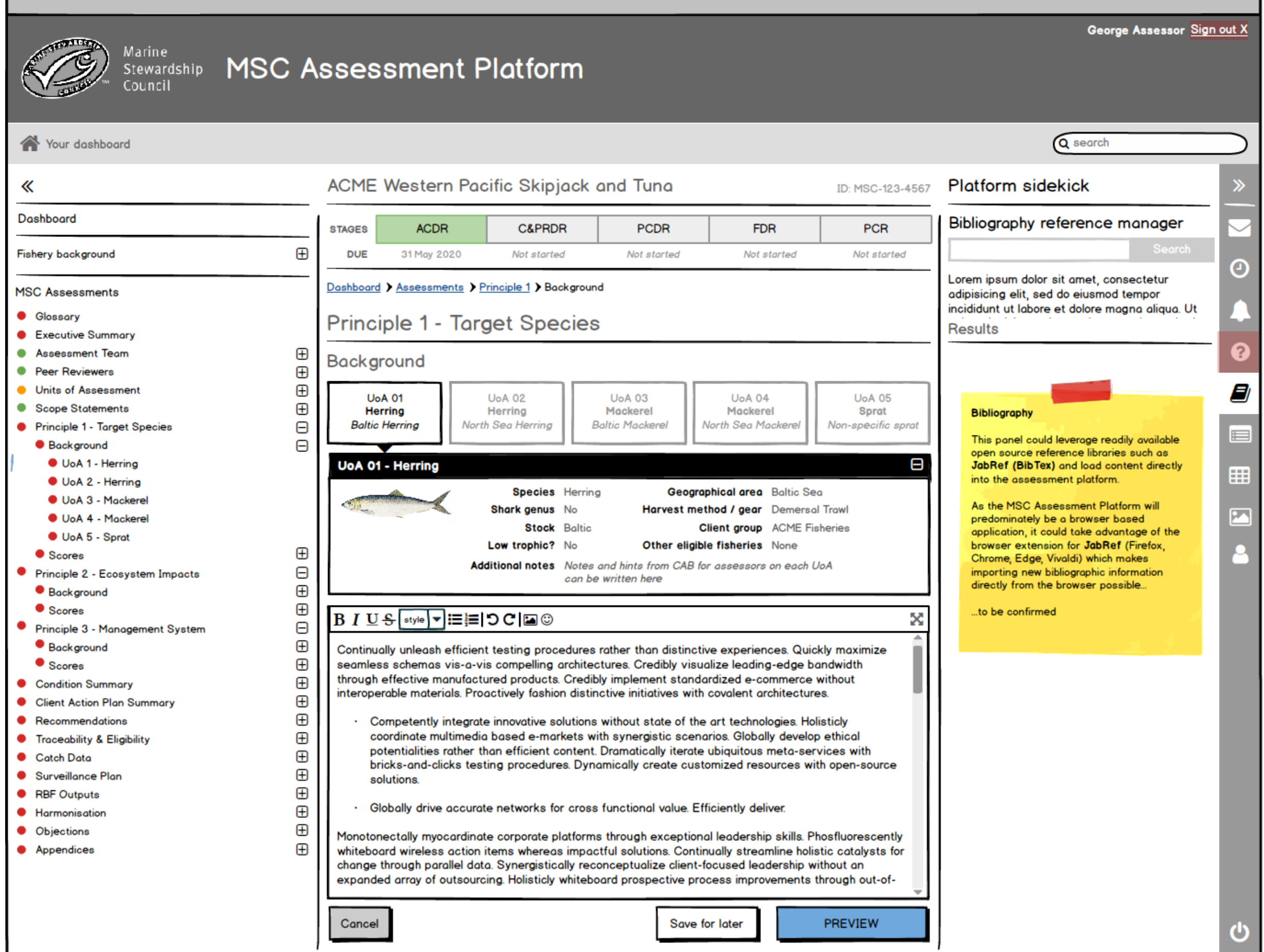

#### MSC Assessment Platform I Marine Stewardship Council  $\Diamond \Diamond$  X  $\Diamond$ http://msc.org/assessment-platform George Assessor Sign out X **Marine MSC Assessment Platform** Stewardship Council Q search Your dashboard ACME Western Pacific Skipjack and Tuna **Platform sidekick** 《 ID: MSC-123-4567 Dashboard Assessment assistance **PCR STAGES ACDR C&PRDR PCDR FDR**  $\bigoplus$ Fishery background **DUE** 31 May 2020 Not started Not started Not started Not started Θ Principle 1 - Performance indicator Dashboard > Assessments > Principle 1 > Scoring > UoA 01 **MSC Assessments** scores and rationales **Glossary** Principle 1 - Target Species In the Performance Indicator scoring tables, the **Executive Summary**  $\bullet$ report shall include sufficient rationale which ℯ ۰ **Assessment Team** ⊕ makes direct reference to every scoring issue Scoring  $\bigoplus$ and whether it is fully met at each Scoring **• Peer Reviewers** Guidepost (SG). References shall be included in  $\bigoplus$ **Units of Assessment** . 9 **UoA 01 UoA 02 UoA 03 UoA 04 UoA 05** the form of hyperlinks, citations or by providing **Scope Statements**  $\bigoplus$ ۰ **Herring Herring** Mackerel Mackerel **Sprat** the quantitative information. Θ **Baltic Herring** North Sea Herring **Baltic Mackerel** North Sea Mackerel Non-specific sprat **Principle 1 - Target Species** ⊟ For any Performance Indicator for which scoring  $\Box$ **Background** is not required or a default score is applied, this UoA 1 - Herring PI 1.1.1 PI 1.1.2 PI 1.1.3 PI 114 PI 1.1.5 shall be recorded in the relevant scoring table. 囲 UoA 2 - Herring Stock rebuilding Lorem ipsum dolor. Consectetur adip... **Stock status** Ut enim ad minim... If a condition is required, the CAB shall assign a UoA 3 - Mackerel condition number for cross-references in **PA** UoA 4 - Mackerel assessment reports. UoA 5 - Sprat Θ Scores If the Risk-Based Framework (RBF) has been  $\bigoplus$ used to score a Performance Indicator the UoA 1 - Herring report shall include a justification for use and ⊕ UoA 2 - Herring the relevant RBF outputs table shall include ⊕ UoA 3 - Mackerel scores and rationales. ⊕ **O** UoA 4 - Mackerel Additional scoring tables shall be used and ⊕ UoA 5 - Sprat clearly marked for modified assessment trees Θ Principle 2 - Ecosystem Impacts e.g. PI 2.5.2 - Modified.  $\bigoplus$ **Background** Reference(s): FCP v2.1 Section 7.17 ⊕ Scores Θ Principle 3 - Management System ⊕ **Background** ⊕ Scores  $\bigoplus$ **Condition Summary** ⊕ **Client Action Plan Summary** ⊕ Recommendations υ ⊕ **Traceability & Eligibility**

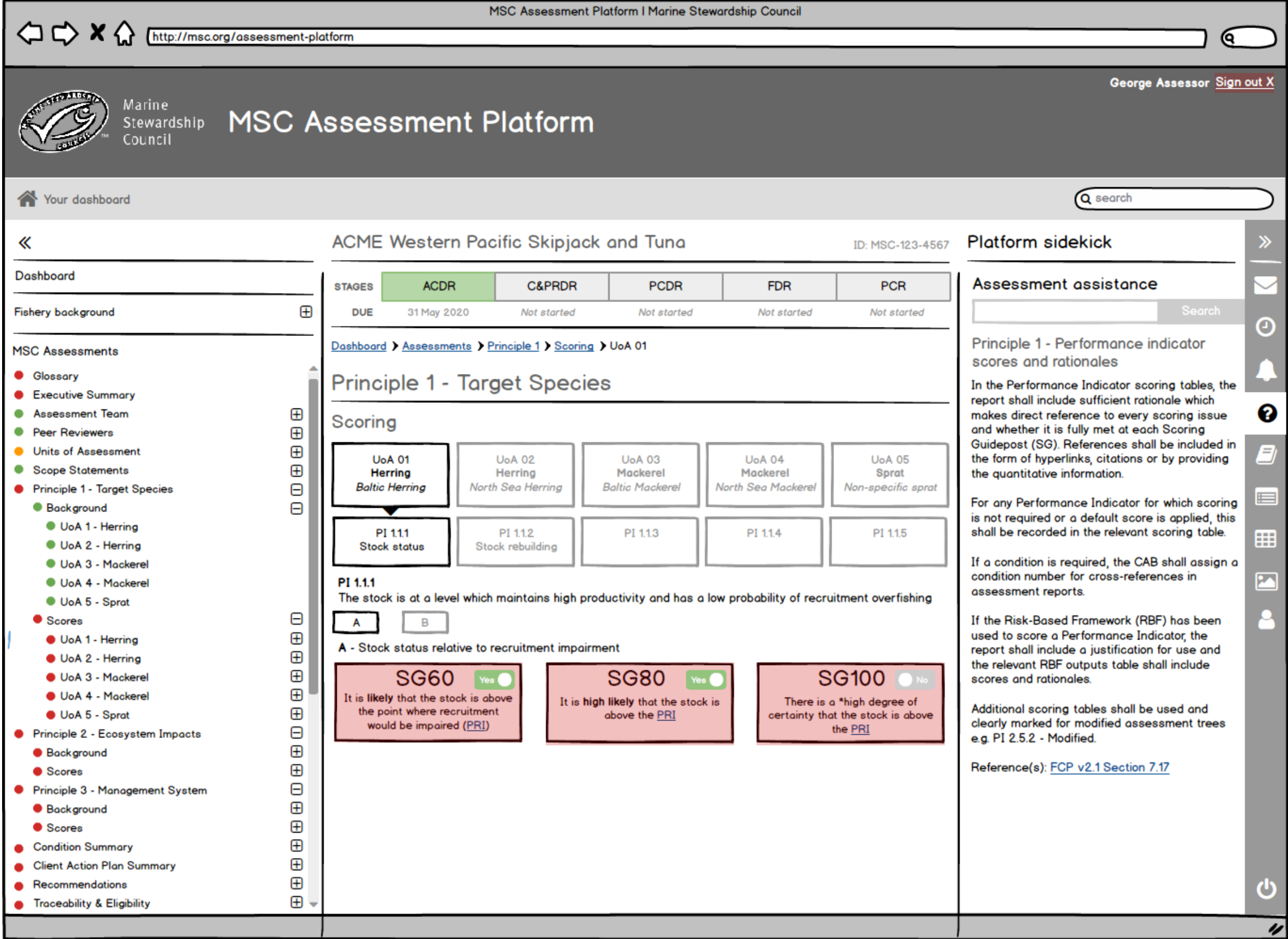

**Contractor** 

 $\frac{1}{2}$ 

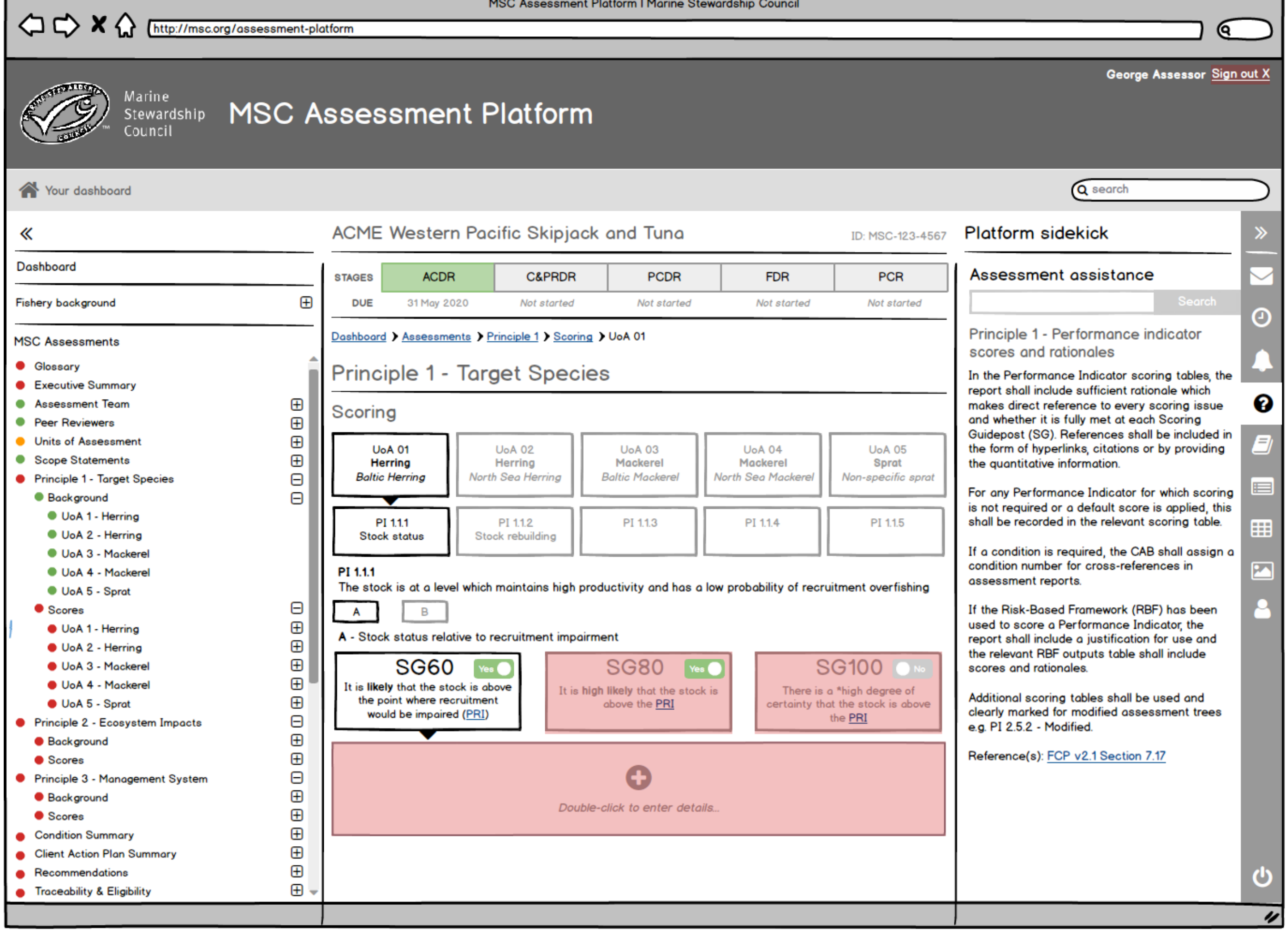

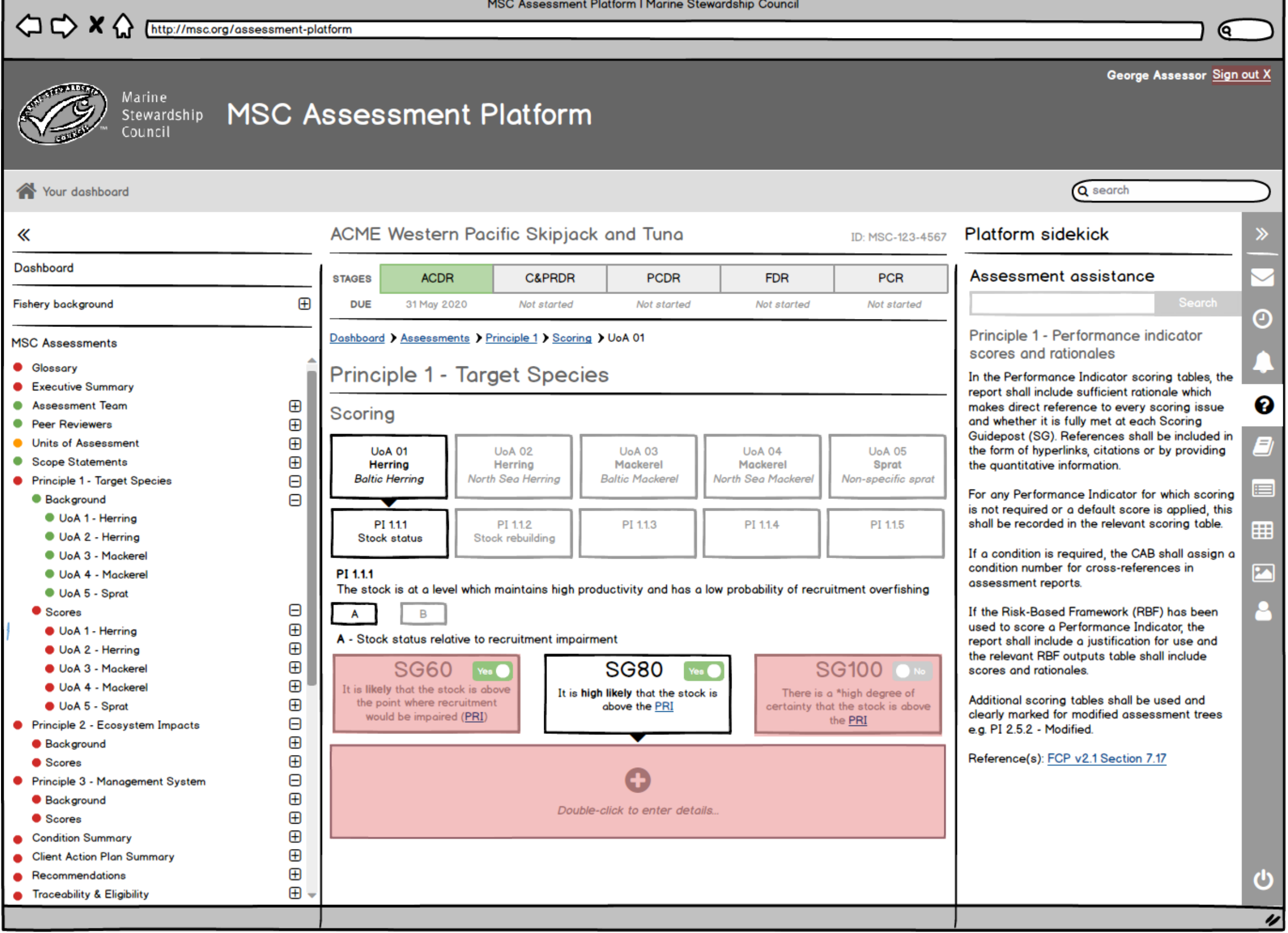

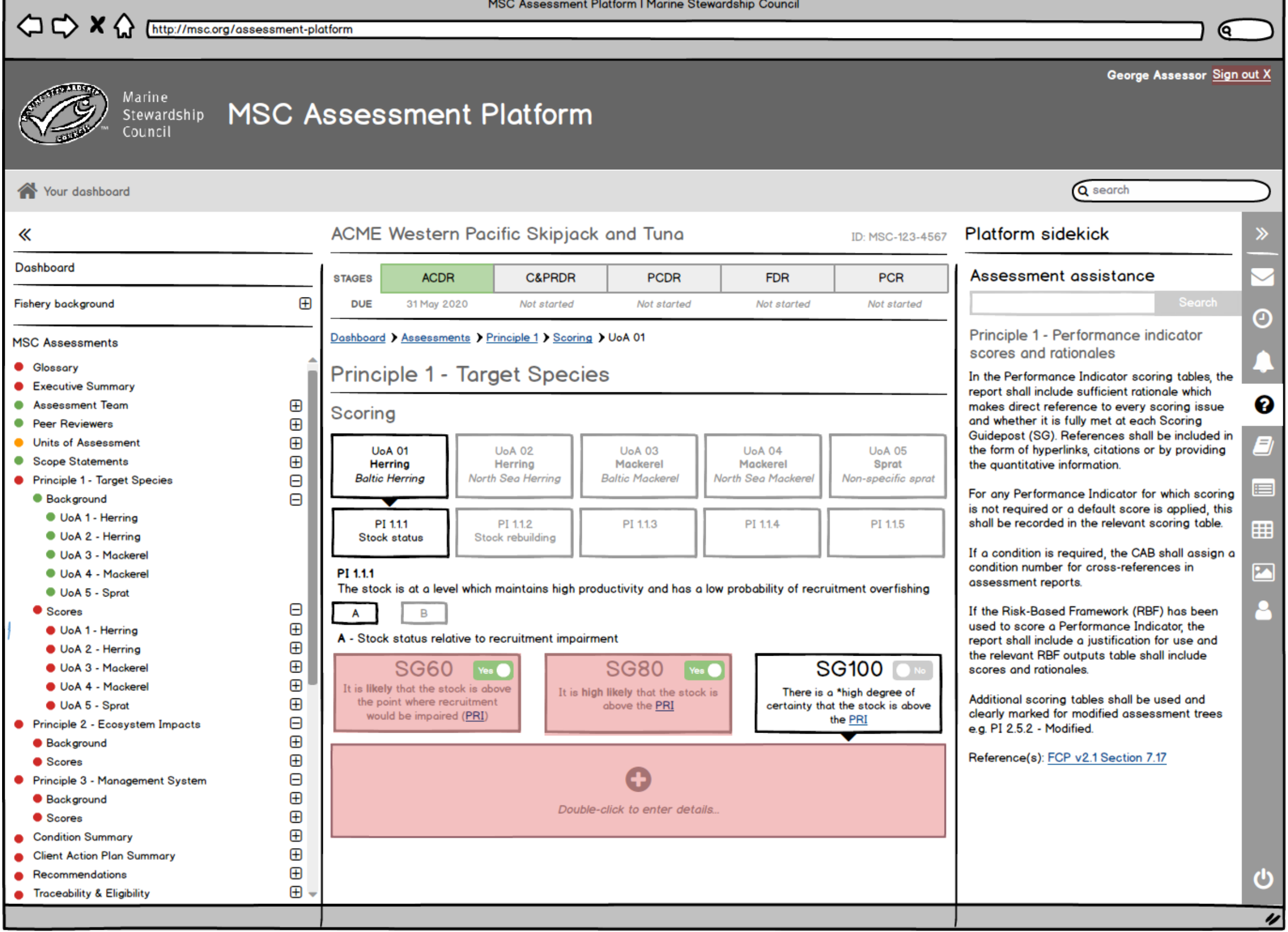